**Mark Twain National Forest** 

**Comparison of Measured Growth and Mortality Trends to Modeled FVS Projections Relative to Oak Decline Impacts as Observed Over Three FIA Inventory Cycles**

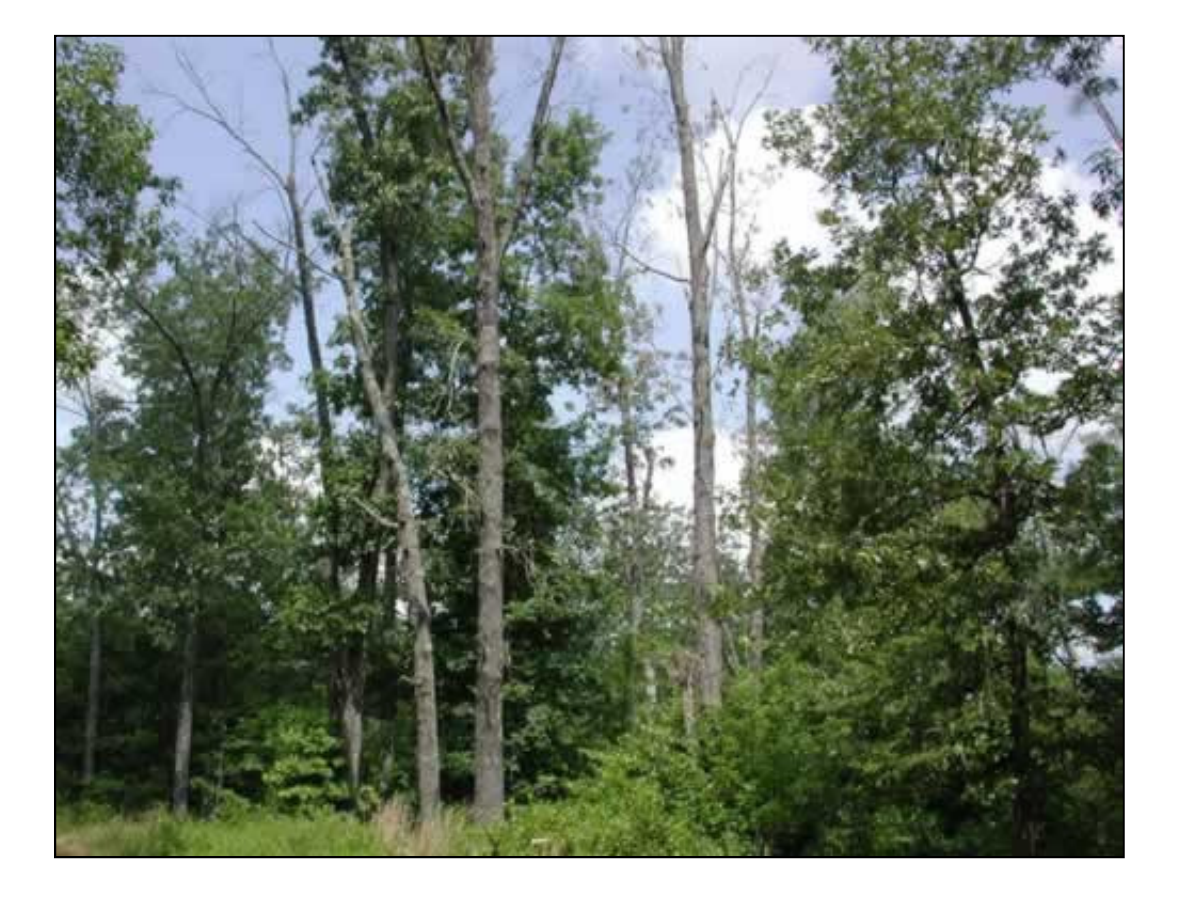

**Fall 2006** 

**(Updated: Spring 2010)** 

by:

Don Vandendriesche Forester USDA Forest Service, WOD Forest Management Service Center Fort Collins, Colorado

And

Linda Haugen Plant Pathologist USDA Forest Service Northeastern Area State and Private Forestry St. Paul, Minnesota

### **Mark Twain National Forest Oak Decline Assessment**

## Table of Contents

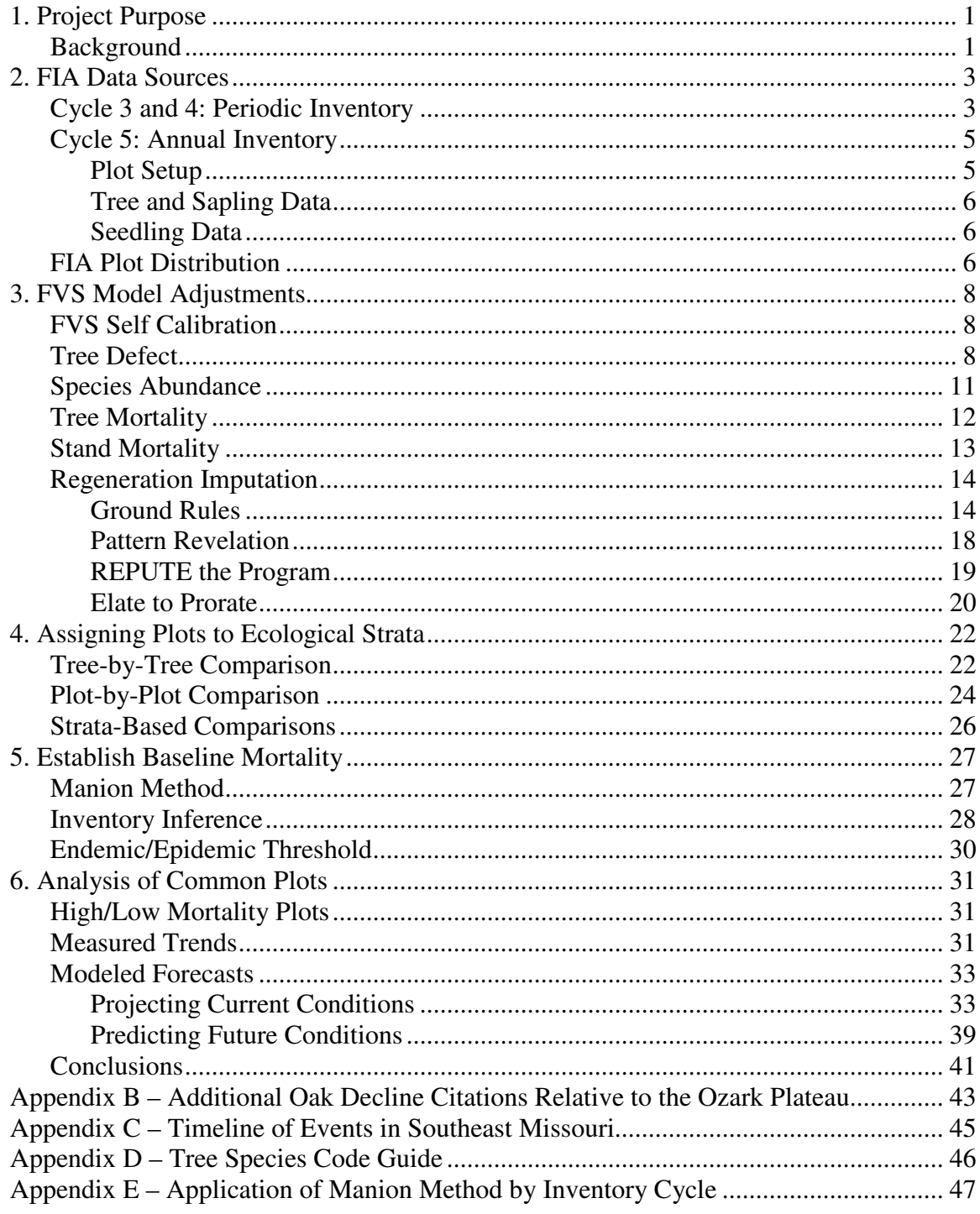

## **1. Project Purpose**

### **Background**

In 2003, the Mark Twain National Forest contacted the U.S. Forest Service, Forest Health Protection (FHP) Staff, St. Paul Field Office, requesting assistance with data analysis in support of their forest plan revision efforts. They were particularly interested in being able to use Forest Inventory Analysis (FIA) data to predict the effects of oak decline on future forest health conditions. Refer to Appendix A to review the memo that details this request.

A Forest Service team was assembled to address their data needs. The team included a scientist from the Northern Research Station Disease Research Work Unit, analysts from FIA, and pathologists from FHP. The team originally intended to prepare an overarching product that would include an assessment of the oak resource in Southern Missouri, analysis of data on the cause of oak decline, and management implications/recommendations. The final product(s), however, ended up being a series of individual projects that supported the original data request. Refer to Appendix B.

In addition to the published products, the team developed a timeline of events that was particularly useful in visualizing the relationships between drought events, survey efforts, and periods of oak mortality. This table was not published, but is included here in Appendix C.

This project involved an analysis of FIA data from multiple survey cycles to evaluate oak decline. FIA data from re-measured stands was used to validate projections of tree growth and stand conditions as modeled by the Forest Vegetation Simulator (FVS). The results of this project were discussed with the Mark Twain National Forest staff in September 2006, and then presented at the Third Forest Vegetation Simulator Conference in February 2007. The conference proceeding paper can be found at:

http://www.fs.fed.us/fmsc/fvs/fvs\_conference.shtml.

The purpose of this document is to capture extensive information on the methods used for data analysis. The process that was developed could be quite valuable for application to other projects.

#### **Abstract from Third FVS Conference**

Comparison of FVS Projection of Oak Decline on the Mark Twain National Forest to Actual Growth and Mortality as Measured Over Three FIA Inventory Cycles

Don Vandendriesche, Forest Management Service Center, USDA Forest Service, Fort Collins, CO; and Linda Haugen, Northeastern Area State and Private Forestry, USDA Forest Service, St. Paul, MN

*Abstract— Oak decline has been recorded on oak forests throughout the Ozark Plateau of Missouri since the 1970s, but severe drought in the late 1990s, combined with the advancing age of the Ozark forests, has intensified the levels of crown dieback and mortality beyond historical levels. The purpose of this project was to determine whether the Forest Vegetation Simulator (FVS) model could accurately predict the effect of oak decline on the Mark Twain National Forest (MTNF). Forest Inventory and Analysis (FIA) data were used to benchmark mortality magnitude and to adjust FVS growth projections. Data from inventory cycles 3 (1976-1977), 4 (1986-1987), and 5 (1999-2003) were available for approximately 150 oak stands on the MTNF. These data were translated into FVS-ready format and projected with and without the Oak Decline Event Monitor (ODEM) addfile. Actual growth and mortality versus projected values were compared. In the absence of harvesting or other major disturbance, baseline mortality per size class in a healthy forest is generally constant and departure from this constant may indicate unsustainable forest conditions. We compared current mortality rates to calculated mortality rates between inventory cycles 3 and 4 (i.e. prior to the latest decline events) to indicate whether mortality rates increased between inventory periods. This paper describes the FVS adjustments and methodology used; assesses the usefulness of FIA data and application of the ODEM addfile for this project; and, discusses how FVS tools and comparison of baseline mortality rates could be used to predict future trends in Missouri oak forests.* 

### **2. FIA Data Sources**

#### **Cycle 3 and 4: Periodic Inventory**

The Mark Twain National Forest is located in south-central Missouri and encompasses approximately 1.5 million acres. Refer to the following graphic:

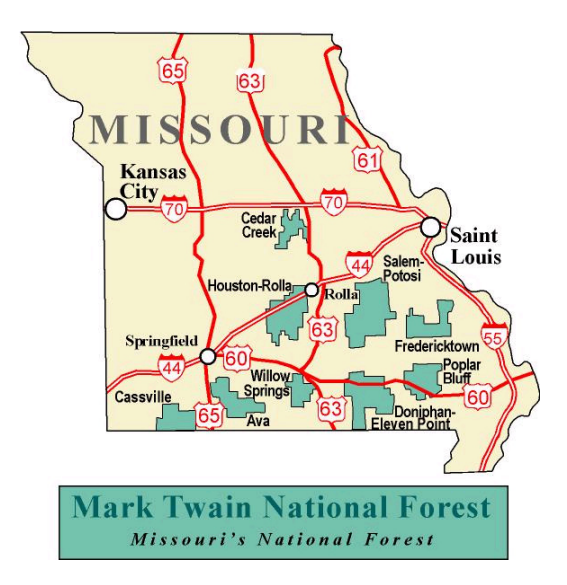

In Missouri, the  $3<sup>rd</sup>$  FIA periodic inventory was collected from 1969-1972. Subsequently, data for the Mark Twain National Forest (MTNF) was also gathered in 1976-1977. The  $4<sup>th</sup>$  FIA periodic inventory cycle for Missouri was completed in 1989 with most of the data on the MTNF collected from 1986-1987. Both the  $3<sup>rd</sup>$  and  $4<sup>th</sup>$  inventory data were gathered in accordance with a 10-point sample design distributed over approximately an acre of ground around plot center (NCRS 1969, NCRS 1986).

Plot Design, Item 16.

The pattern of sample points is designed to obtain a uniform distribution<br>of points over approximately 1 acre. Measured distances between sequential points is 70 horizontal feet.

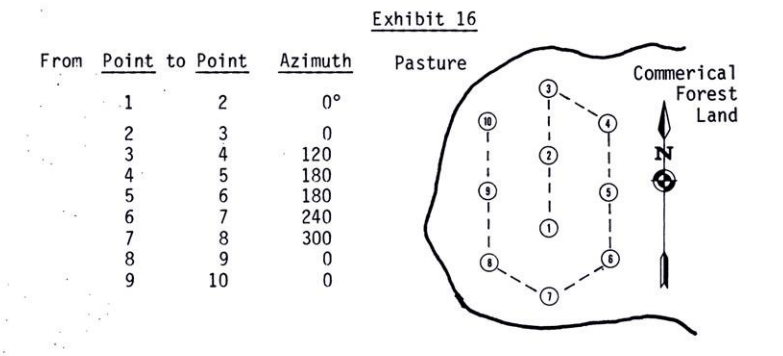

All trees 5.0" dbh and larger were tallied on a variable radius plot (37.5 basal area factor prism).

Variable Radius Plot, Item 18.

All trees 5.0" DBH and larger (except dead trees not qualifying as mortality or salvable-mortality) will be tallied if the tree is within the<br>limiting distance of the 37.5 basal area factor prism. Example 18<br>illustrates trees that are within the variable plot, outside the variable<br>plot, and tho For their limiting distance. The limiting distance is the horizontal<br>distance from the pin to the center of the tree at DBH. For example, a<br>tree with a DBH of 14.6", is 20.7 feet, using a basal area factor of 37.5.<br>Table 1 prism.

EXAMPLE 18

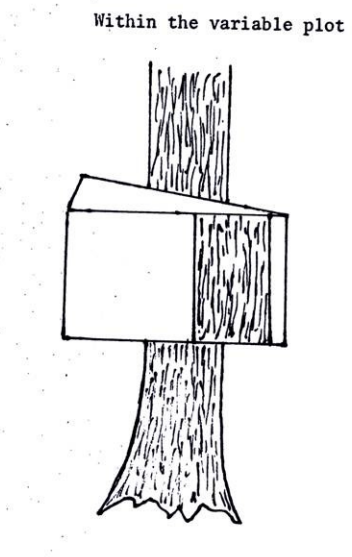

Outside the variable plot

Trees less than 5.0" dbh were tallied on a fixed radius plot (1/300 acre).

Fixed Radius Plot (1/300 Acre), Item 19.

Trees tallied on the fixed radius plot must be live and have the center of their stem at the base within a 6.8' horizontal distance of the point center.

Saplings - Points 1-3. Tally all live saplings (trees  $\geq 1.0$ " DBH, but  $\overline{< 5.0}$ " DBH) within the fixed radius plot.

Points  $4-10$ . If  $16.0\%$  stocking is not reached using  $5.0$ " DBH and larger trees record the most dominant saplings to reach  $16\%$  stocking on each point.

Seedlings - Points 1-10. If no live trees 5.0" DBH or larger are re-<br>corded at a point and if not enough saplings are present to reach 16%<br>stocking, record seedling (trees <1.0" DBH) data until 16% stocking is reached on that point.

Minimum height requirement to be considered a seedling is .5' for softwood and 1.0' for hardwood species. DBH for seedlings is recorded as 000.

### **Cycle 5: Annual Inventory**

#### *Plot Setup*

In 1999, FIA began the  $5<sup>th</sup>$  inventory cycle for Missouri with a new annualized survey design (NCRS 1999). The field plot consists of four subplots approximately 1/24 acre in size with a radius of 24.0 feet. The center subplot is Subplot 1. Subplots 2, 3, and 4 are located 120.0 feet horizontal at azimuths of 360, 120, and 240 degrees, respectively from the center of Subplot 1. Refer to figure 1. Subplots are used to collect data on trees with a diameter (at breast height "DBH") of 5.0 inches or greater.

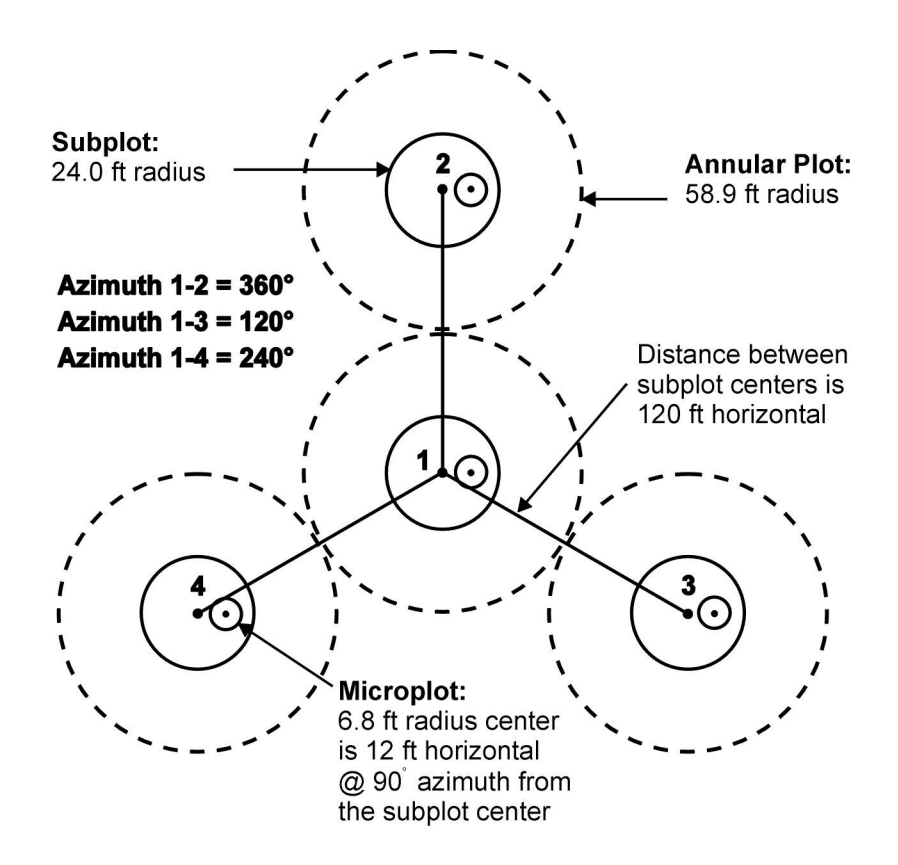

**Figure 1. FIA plot diagram.** 

Each subplot contains a microplot approximately 1/300 acre in size with a radius of 6.8 feet. The center of the microplot is offset 90 degrees and 12.0 feet horizontal from each subplot center. Microplots are numbered in the same way as subplots. Microplots are used to collect data on saplings (DBH of 1.0 inches to 4.9 inches) and seedlings (DBH less than 1.0 inch in diameter and greater than 0.5 foot in height (conifers) or greater than 1.0 foot in height (hardwoods)).

The field plot may also include annular plots of 1/4 acre in size with radius of 58.9 feet with the annular plot center coinciding with each subplot center. Annular plots are numbered in the same way as subplots. Annular plots may be used to collect additional data for regional enhancements such as very large trees.

### *Tree and Sapling Data*

Trees at least 5.0 inches in diameter are sampled within the subplot. 'Tally trees' are defined as all live and standing dead trees in accessible forest land condition classes encountered on the subplot the first time a subplot is established, and all trees that grow into a subplot thereafter. These data yield information on tree growth, mortality, removals; coarse woody debris; wildlife habitats; forest structure and composition; biomass; and carbon sequestration.

Saplings, trees with a diameter at least 1.0 inch but less than 5.0 inches, are sampled within the microplot. 'Tally saplings' are defined as all live saplings in accessible forest land condition classes encountered the first time a microplot is established, and all saplings that grow into each microplot thereafter are included until they grow to 5.0 inches or larger, at which time they are tallied on the 24.0 foot subplot and referenced (new azimuth and distance taken) to the subplot center.

### *Seedling Data*

Stocking and regeneration information are obtained by counting seedlings within the 6.8 foot radius microplot located 90 degrees and 12.0 feet from each subplot center within each of the four subplots. Conifer seedlings must be at least 6.0 inches in length and less than 1.0 inch at DBH in order to qualify for tallying. Hardwood seedlings must be at least 12.0 inches in length and less than 1.0 inch at DBH in order to qualify for tallying. Seedlings are counted in groups by species and condition class, up to 5 individuals per species. Counts beyond 5 are coded as 6. Species are coded in order from most abundant to least abundant when SEEDLING COUNT is coded as 6. Only seedlings that occur in accessible forest land condition classes are counted.

### **FIA Plot Distribution**

We acquired FIA data for cycle 4 and 5 in FVS-ready format through the Internet using the Forest Inventory Mapmaker program (Miles 1992). Cycle 3 data was not readily available. It was obtained directly from the North Central Research Station FIA Unit and required substantial effort to convert to FVS-ready format. Inventory dates by geographic location and measurement cycle are displayed in the following table:

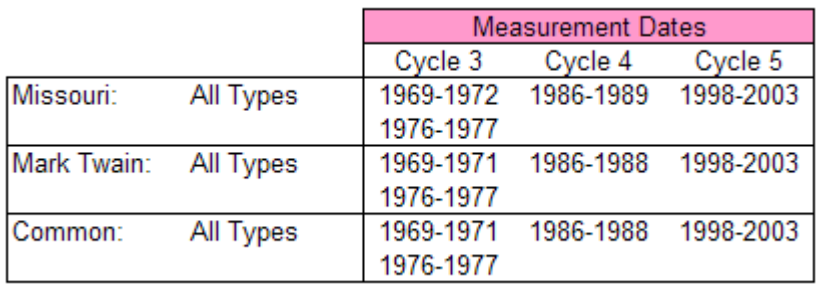

We considered the data from each inventory cycle as unique condition class samples. There were 911 '*total*' plots assembled and utilized for various aspects of the study. The data were used to: calibrate the FVS model; determine the maximum bounds expected for stand density and

tree size attainment; and, construct regeneration addfiles. The following table displays plot counts by geographic location and measurement cycle:

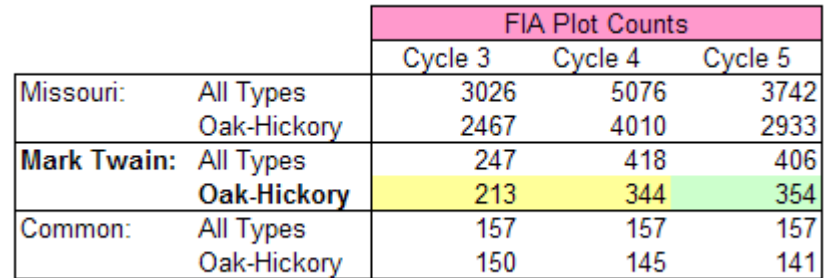

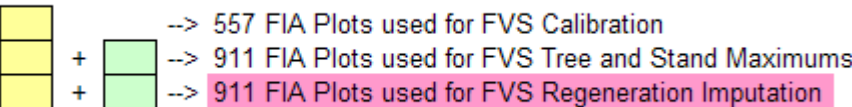

North Central FIA also provided a plot number "crosswalk" which enabled us to match the center point of the sample plots among the  $3<sup>rd</sup>$ ,  $4<sup>th</sup>$ , and  $5<sup>th</sup>$  FIA inventory cycles. We restricted our data scope to oak forests of the Mark Twain National Forest residing within the Ozark Plateau in south-central Missouri. This corresponds to forestlands in the Northwest Ozark, Southwest Ozark, and Eastern Ozark FIA Survey Units. Through this screening process, we were able to identify 154 '*common*' plots on the MTNF that were remeasured in FIA cycles 3 (1976-1977), 4 (1986-1987), and 5 (1999-2003). After filtering to exclude disturbed plots, nonoak forest types, small diameter stands, and other anomalous plots (such as cycle 3 plots that were measured during 1969-1971), there were 100 '*base'* plots available for our oak decline analysis. For each of these plots, we had field measurements from the same plot center for each of the three inventory cycles spanning a 25 year period.

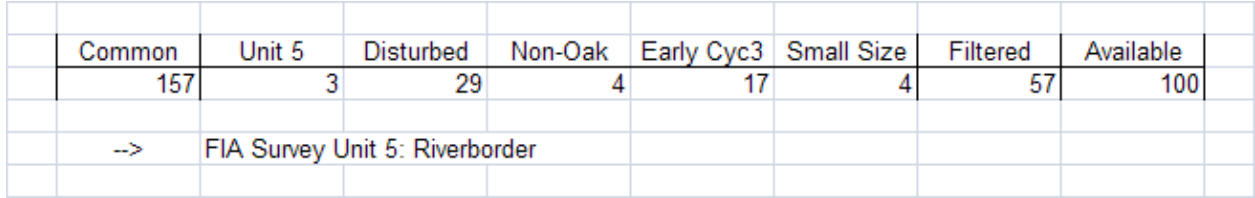

### **3. FVS Model Adjustments**

An essential step in properly using the Forest Vegetation Simulator is applying adjustments to the model. The FVS geographic variants are comprised of numerous mathematical relationships. In the biological sciences, regression equations at best achieve r-squared correlation values of 70 relative to the fitted data. If the results of one regression function provide the input to another, then the resultant error is compounded. Thus, it behooves the user to validate the virtual world estimates generated by FVS against real world values obtained from the inventory sample.

#### **FVS Self Calibration**

One of the end targets for calibrating the FVS model is the creation of the ReadCorD (Readjust Correction for Diameter) keyword. Input of this keyword alters the baseline estimate for the large-tree diameter growth submodel. For a particular species, the original baseline estimate is multiplied by the value of this keyword, and the result becomes the new baseline estimate. These adjustments are done prior to the model's self calibrating routines. Calculated scale factors derived from FVS self calibrating attenuate toward a value midway between the calculated scale factor and the new baseline estimate at 25 year intervals. The following values were computed for model calibration.

#### *FVS Scale Factors used for Mark Twain Oak Decline*

CALIBRATION STATISTICS GENERATED BY RUNSTREAM: Calib\_34 DATE: 06-09-2006 TIME: 10:51:05 VARIANT: CS 6.21

LARGE TREE DIAMETER GROWTH CALIBRATION SUMMARY

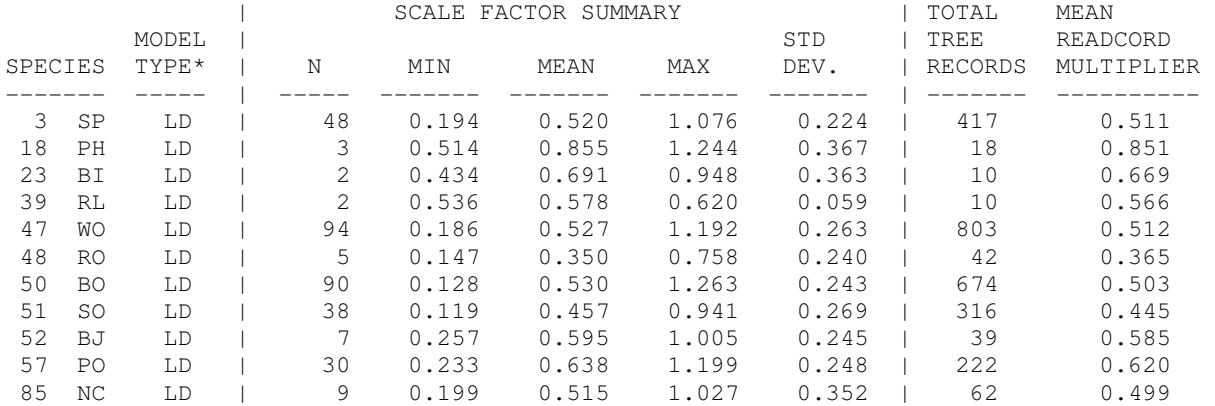

Refer to Appendix D for the Tree Species Code guide.

#### **Tree Defect**

Determining net merchantable volume from gross tree dimensions requires an estimate of tree defect. Values were obtained from personnel at the North Central Forest Experiment Station. This information was retrieved from the FIA database using the Forest Inventory Mapmaker program. Defect data was selected from the Cycle 4 Periodic Inventory.

#### **TABLE 3 Forest Inventory Mapmaker Version 1.0**

**Geographic area of interest is Missouri 1989 cycle04 (Cycle 4 Periodic inventory). The attribute of interest is Volume of all live on timberland(cuft). Filters: National Forest includes ( Mark Twain),and . (t.spcd = 802 or t.spcd = 806 or t.spcd = 812 or t.spcd = 833 or t.spcd = 835 or t.spcd = 837) Rows are Current dbh 2 inch classes to 40 inches. Columns are Tree class. Includes ONLY** 

**white oak, scarlet oak, S. red oak, N. red oak, post oak and black oak on the MTNF**

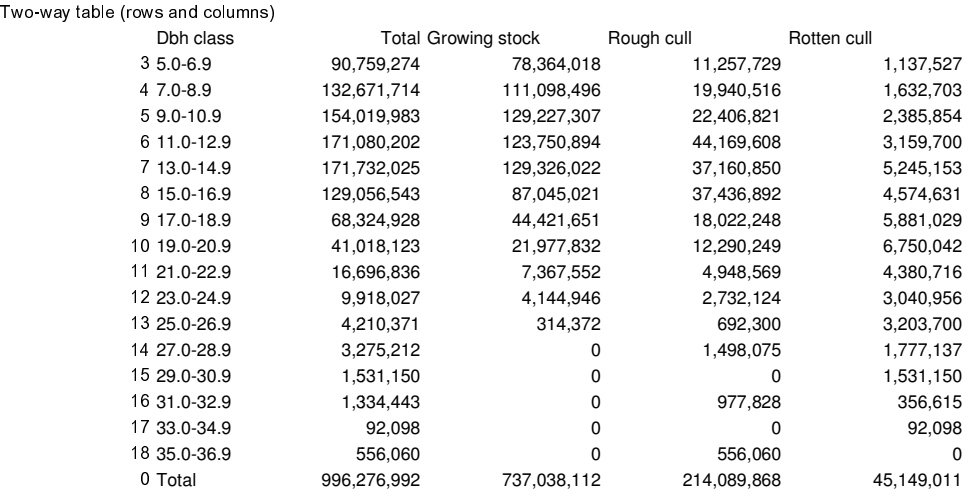

5/27/2004 15:03

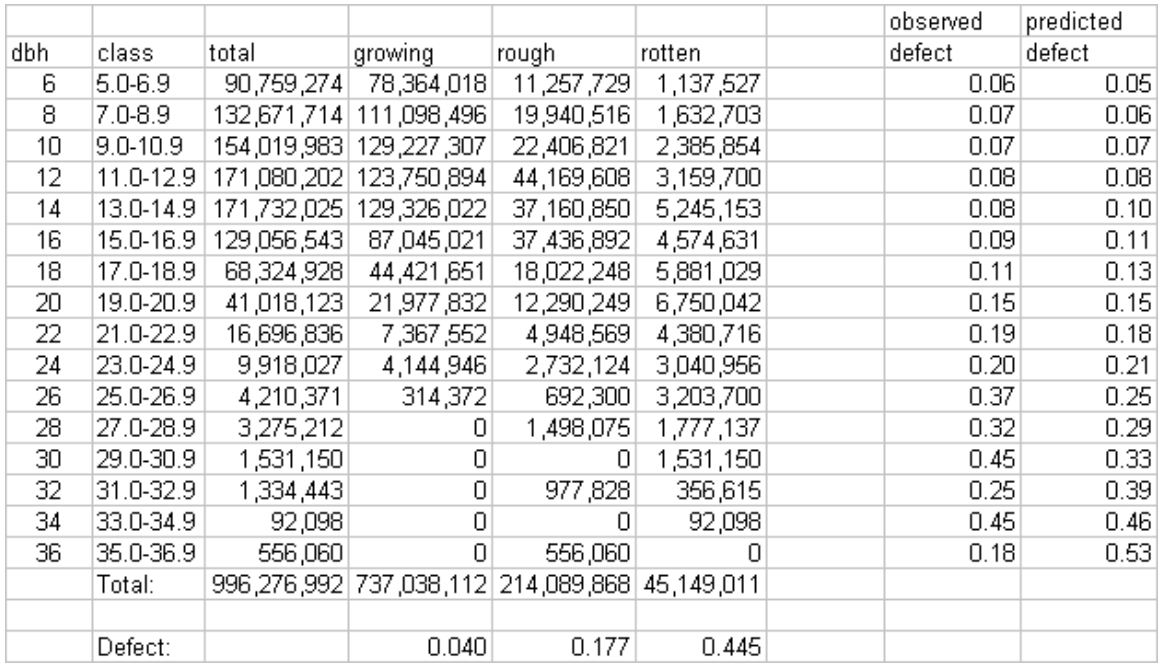

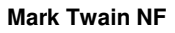

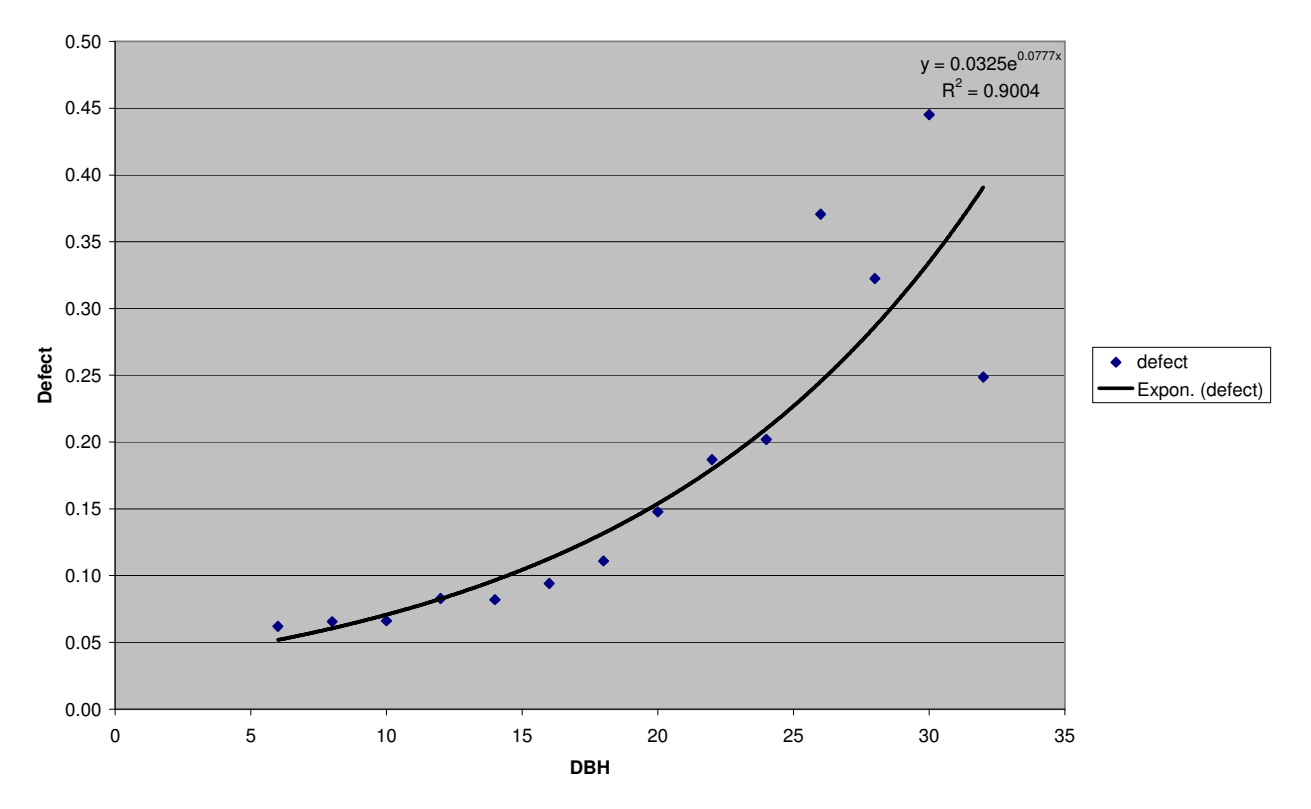

Associated FVS addfile to input tree defect into projection runs:

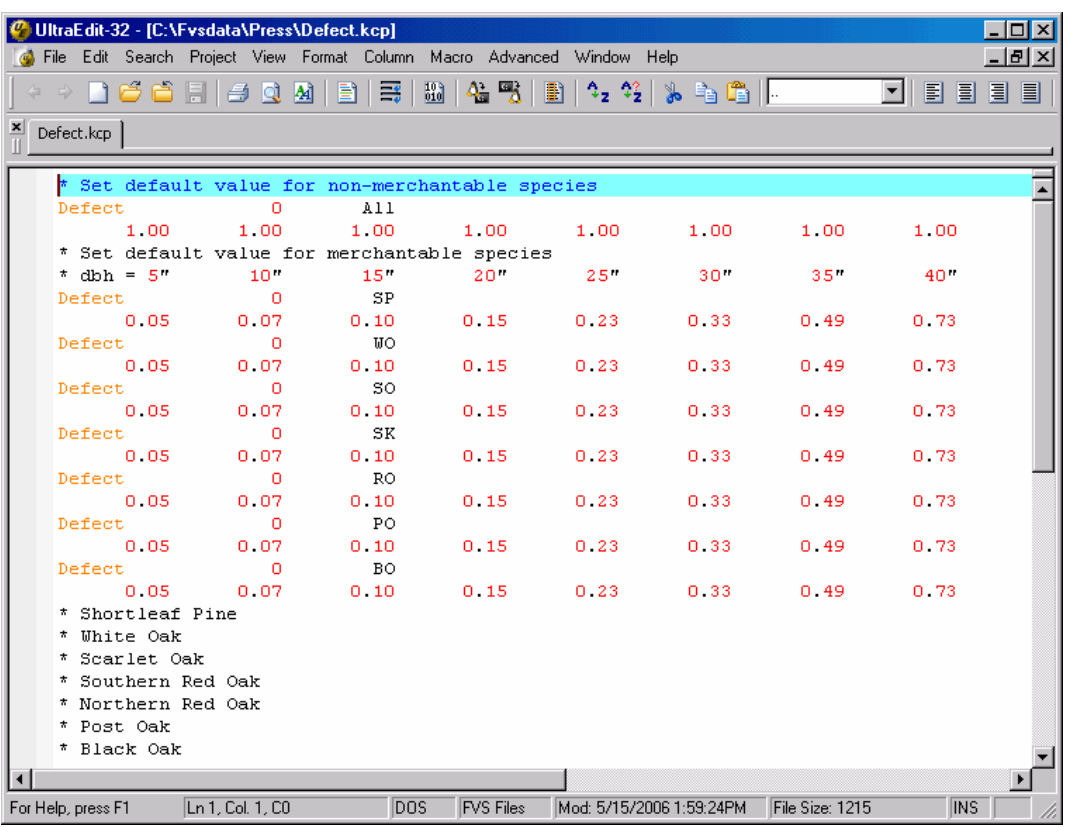

Merchantable cubic foot volume specifications were:

Softwood –

- 4.0" minimum dbh {diameter-breast-height}
- 4.0" minimum dib {diameter-inside-bark}

### Hardwood –

- 5.0" minimum dbh
- $\bullet$  4.0" minimum dib

Merchantable board foot volume specifications were:

Softwood –

- 9.0" minimum dbh {diameter-breast-height}
- 7.6" minimum dib {diameter-inside-bark}

Hardwood –

- $\bullet$  9.0" minimum dbh
- 9.6" minimum dib

FVS volumes are shown in terms of cubic feet per acre and board feet per acre. The volume equations were those available in the Region 9 cruise program (based on Gevorkiantz and Olsen, 1955). Cordwood volumes can be derived by dividing the cubic foot volume by 79.3 (cubic feet per cord).

### **Species Abundance**

As stated, there were 911 FIA plots from measurement cycles 3 through 5 that comprised the oak-hickory data set for the Mark Twain National Forest. When viewed in aggregate, 59 tree species were present that are recognized by the Central States FVS Variant. For analysis purposes, dealing with approximately 60 separate tree species is cumbersome. Thus, tree species were segregated into "major" and "minor" tree components based on tree occurrence. If a given species comprised at least one tree per acre within the aggregate FIA data set, it was considered to be an important species component to track. If the tree representation on aggregate was less than one tree per acre, then that tree species was assigned as a minor component. There were 31 tree species considered as major and 28 that were considered as minor tree components. Refer to the table on the following page to review individual tree species designation.

Monitoring of the major tree component was used in determining maximum tree size and mortality rates to apply to the data set. Species abundance also came into play when determining regeneration input for various ecological forest strata on the Mark Twain National Forest. Each of these will be discussed in the following text.

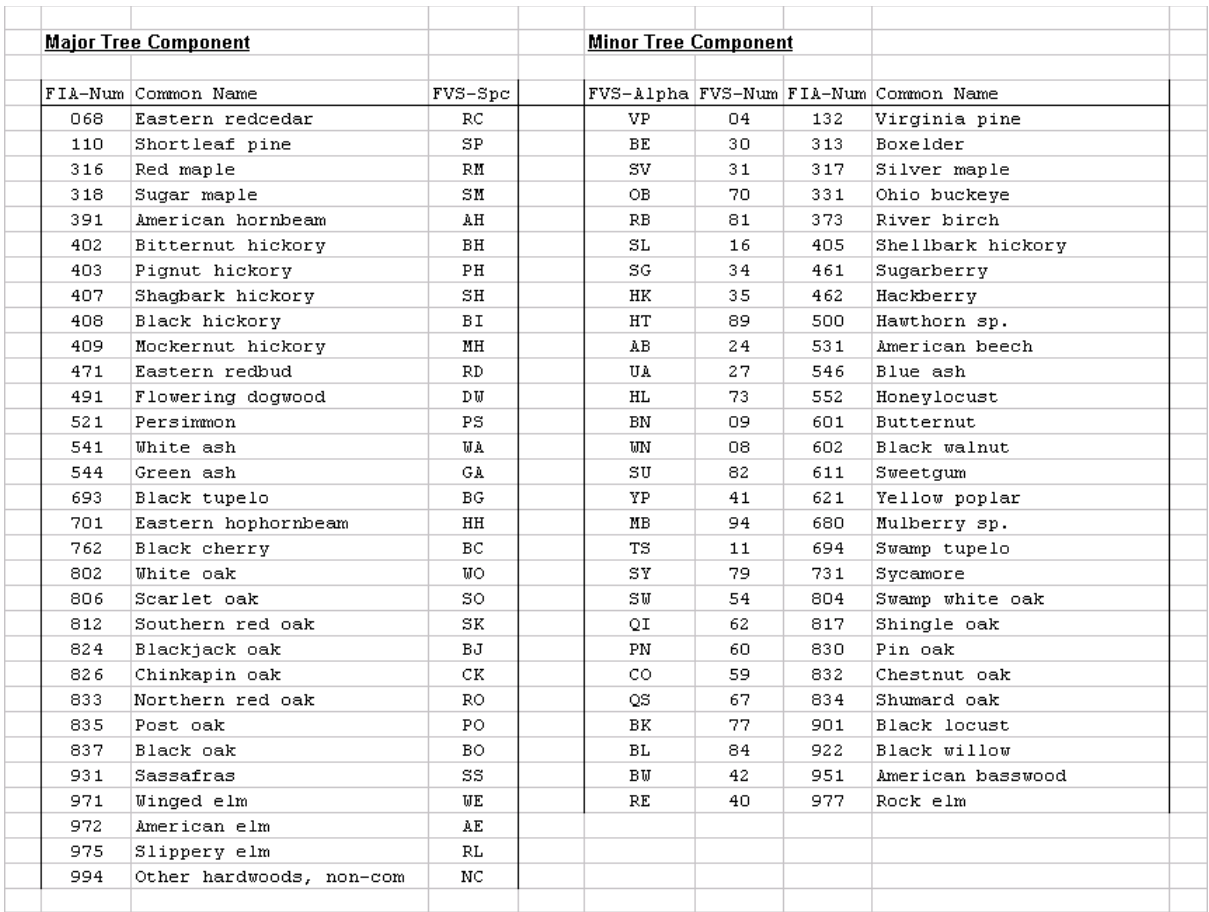

## **Tree Mortality**

The TreeSzCp keyword sets the morphological limits for maximum diameter and height attainment for a given tree species. The specified diameter acts as a surrogate for age to invoke attainment for a given tree species. The specified diameter acts as a surrogate for age to invoke senescence mortality. Determining the mortality rate is akin to computing the discount interest rate needed to pay off a capital sum. The process entails choosing a large diameter class that contains approximately one tree per acre {dbh/tpa min} (the exact number is dependent on the relative abundance of a particular tree species) and targeting an ending diameter class that contains approximately one-tenth tree per acre {dbh/tpa max}. Subtracting the diameter min from the diameter max and dividing by the diameter growth rate renders the length of time in terms of projection cycles needed to get from the min to the max diameter size. The mortality rate compounds each projection cycle. Iterations of the mortality rate raised to the power of the projection cycle reveals the factor needed to diminish the tree count from one to one-tenth. This factor becomes the proportion of trees to succumb to mortality agents during each projection cycle. a capital sum. The process entails choosing a large diameter class that one tree per acre {dbh/tpa min} (the exact number is dependent on the a particular tree species) and targeting an ending diameter class that ains approximately one-tenth tree per acre {dbh/tpa max}. Subtracting the diameter i the diameter max and dividing by the diameter growth rate renders the length of tim s of projection cycles needed to get from the min to mortality. Determining the mortality rate is akin to computing the discount interest<br>I to pay off a capital sum. The process entails choosing a large diameter class that<br>proximately one tree per acre {dbh/tpa min} (the exa

The following table shows the TreeSzCp keyword values for diameter minimum and height maximum per tree species that were used to constrain the upper limit on tree growth. The table maximum per tree species that were used to constrain the upper limit on tree growth. The table was derived using FIA tree measurement data from Oak-Hickory cover types on the Mark Twain National Forest. Adjustments were made based on input from the Forest. The following values<br>were determined:<br>12 were determined: the proportion of trees to succumb to mortality agents during each projection<br>ving table shows the TreeSzCp keyword values for diameter minimum and height<br>per tree species that were used to constrain the upper limit on tre

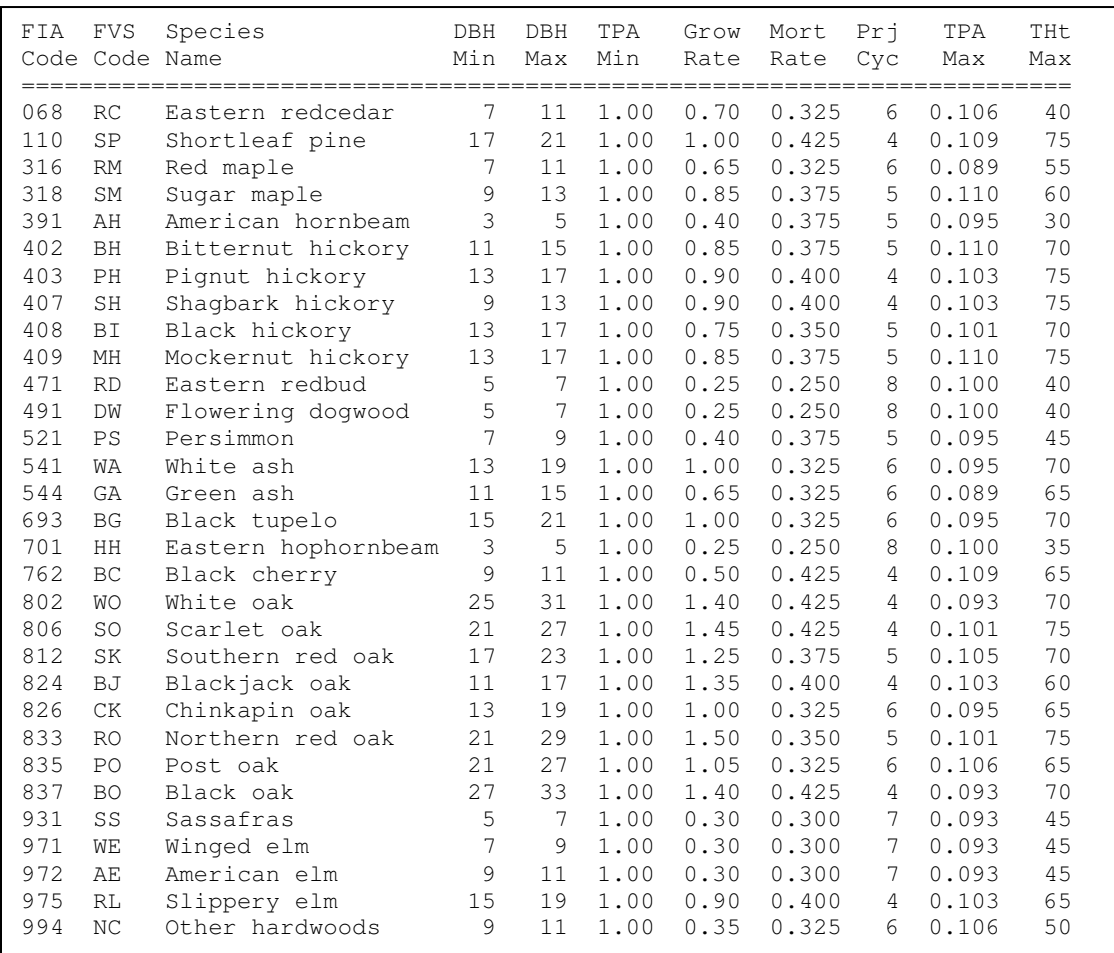

#### **Stand Mortality**

The theoretical model that controls stand mortality is based on Stand Density Index (SDI). Reineke postulated in 1933 that any pure, fully stocked, even-aged stand of a given average stand diameter contains approximately the same number of trees per acre as any other pure, fully stocked, even-aged stand of the same species of the same average stand diameter. Thus, the most important factor in estimating stand density is the average stand diameter  $(D_R)$ .

Using SDI, it is possible to compare stands at different stages of development. Regarding FVS implementation, density related mortality begins to occur when a stand reaches 55 percent of maximum SDI. Mortality increases as the stand's SDI increases and once a stand reaches 85 percent of maximum SDI, the stand density stays constant.

Since most forest stands are not pure, fully stocked, or uniformly even-aged, SDI values derived from research tend to overestimate the carrying capacity of general forest sites. The forest atlarge is very heterogeneous with regard to stocking and structure. A proxy for the average maximum SDI can be derived from the inventory data sets that are used for the planning effort. The SDI value for each FIA plot was determined. The top 3 percent were then averaged to determine the observed maximum value. To get the average maximum value of measured stands, the maximum value is multiplied by 85 percent. This represents the average upper density achieved by forest stands within southern Missouri. The following values were used to set the maximum SDI and associated maximum BA for the Oak-Hickory cover type on the Mark Twain National Forest.

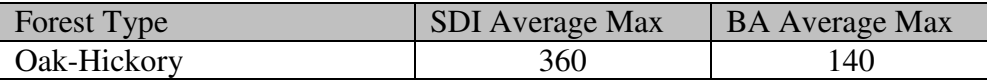

Noting the importance of properly setting stand density bounds to limit FVS modeled projections to reflect actual growth capacity stocking charts for oak stands were also examined. The upland central hardwoods stocking chart, introduced by Gingrich (1967), has become one the forest manager's most useful tools. The "A" line on the chart was developed from stands of average maximum density, and the "B" line was developed from open-grown trees. The upper extent of the Gingrich chart defines overly dense conditions at 110 stocking percent. Stocking relates the area occupied by an individual tree to the area occupied by a tree of the same size growing in a fully stocked stand of like trees. Visual inspection of the Gingrich chart indicates an approximate basal area maximum of  $140 \text{ ft}^2/\text{acre}$  for larger average diameter stands. An examination of the FIA plots from MTNF reinforced using this value to set the basal area maximum for the projection runs.

### **Regeneration Imputation**

To impute implies the assignment of something to another. With respect to regeneration inferences, imputation procedures examine existing conditions to predict potential conditions of future stands. Basically, the process calls for querying existing data sets for representative *stand types* (stands of similar vegetative characteristics) and tabulating their seedling/sapling component.

## *Ground Rules*

Established seedlings generally have an acceptable minimum girth and height that indicates having a root system firmly entrenched in mineral soil. The threshold used for this analysis examined small trees from 0.2" to 3.0" in diameter to define the large seedling/small sapling understory layer. Reference to these small trees will be as the 2"-sapling component.

A 'Vegetation State' algorithm was developed that classified the Oak-Hickory FIA data set by size and density class. Size class was determined based on the quadratic mean diameter of the largest trees; largest being defined as the largest 20 percent of the trees, with a minimum of 20 trees. Size classes span a five-inch diameter range (i.e. 0"-5", 5"-10", 10"-15", 15"-20", 20"+). Three density classes were computed based on canopy closure. They were: 10%-40%, 40%- 70%, and 70%+. Inventory plots rendering canopy cover less than 10% were considered nonstocked.

The FIA plot count distribution by size and density class is presented on the following page. It is The FIA plot count distribution by size and density class is presented on the following page. It is apparent from the graphic that the predominant stand size classes are in the range from 5" to 15" quadratic mean diameter. Also, that generally stand densities exceed 40 percent canopy cover. This is an important aspect relative to further discussion concerning regeneration imputation.

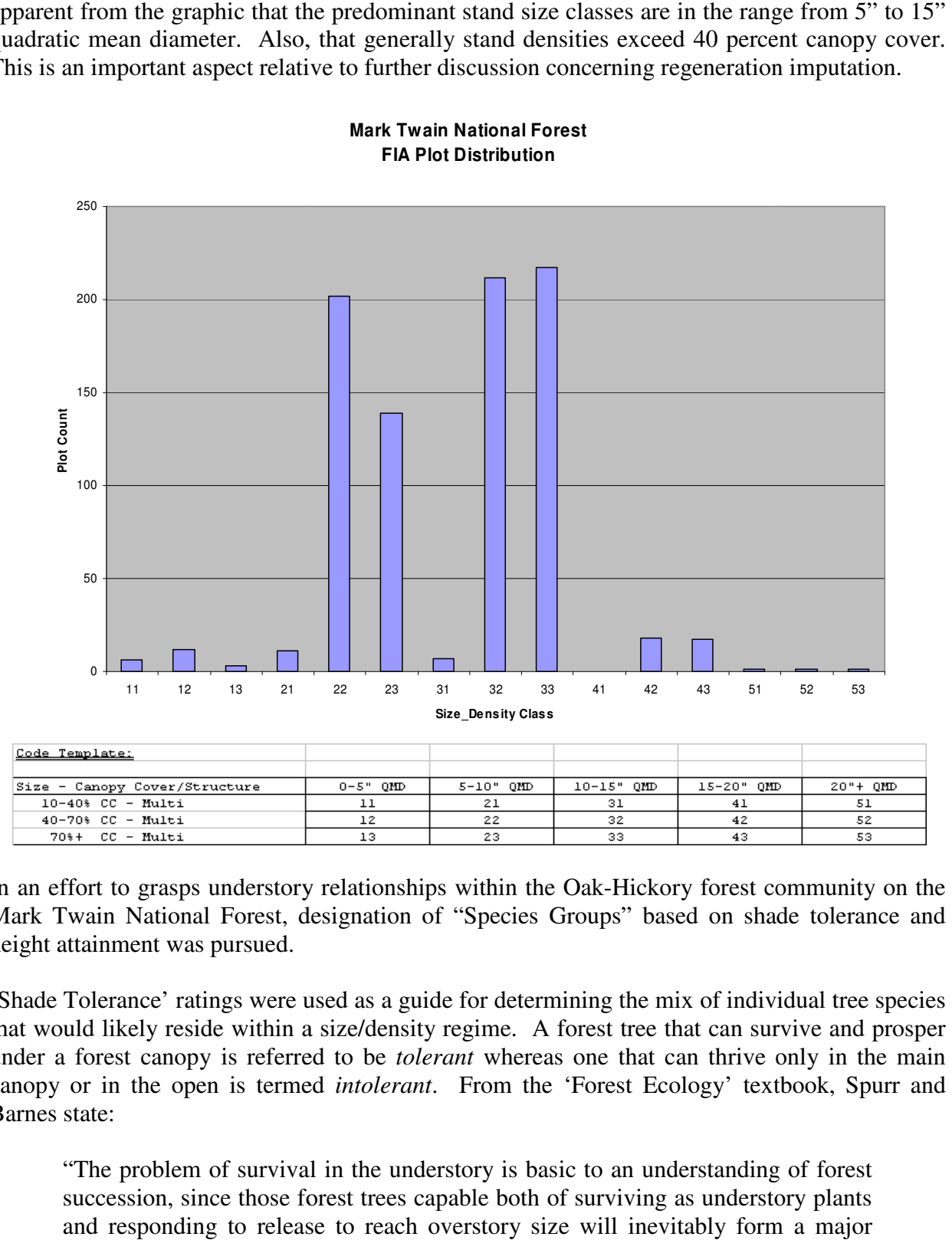

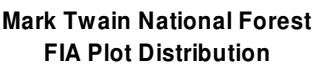

In an effort to grasps understory relationships within the Oak-Hickory forest community on the Mark Twain National Forest, designation of "Species Groups" based on shade tolerance and height attainment was pursued.

'Shade Tolerance' ratings were used as a guide for determining the mix of individual tree species that would likely reside within a size/density regime. A forest tree that can survive and prosper Mark Twain National Forest, designation of "Species Groups" based on shade tolerance and<br>height attainment was pursued.<br>'Shade Tolerance' ratings were used as a guide for determining the mix of individual tree species<br>that canopy or in the open is termed *intolerant*. From the 'Forest Ecology' textbook, Spurr and Barnes state:

"The problem of survival in the understory is basic to an understanding of forest succession, since those forest trees capable both of surviving as understory plants succession, since those forest trees capable both of surviving as understory plants and responding to release to reach overstory size will inevitably form a major portion of the evolving forest community."

A logical assumption relative to shade tolerance is that intolerant forest trees would be more prevalent in the smaller, less dense size classes. Tolerant forest trees would be more abundant in the larger, denser understory environments. Five classes of shade tolerance were recognized as referenced in "Silvics of North America, USDA Forest Service, Agriculture Handbook 654, Summary of Tree Characteristics, pg. 646-649". The 'Very Intolerant' class was combined with the 'Intolerant' class. Likewise, the 'Very Tolerant' class was merged with the 'Tolerant' class. Thus, three shade tolerance classes were recognized for this analysis.

Height class grouping were also defined for the major tree species. The main purpose for doing so was to differentiate understory tolerant trees (i.e. redcedar, dogwood, hophornbeam) from those that comprise the overstory canopy. Three average maximum height attainment classes were recognized:  $< 45$ ',  $45' - 60'$ ,  $60' - 75'$ . Furthermore, the  $60' - 70'$  class was subdivided into Non-Merchantable trees, Shortleaf pine, and Merchantable oaks. Nine combinations of shade tolerance and height attainment were recognized as displayed in the following table:

|     | FIA-Num Common Name      |                 |                | FVS-Spc Shd Tol Hgt max Hgt-Grp |                | Code |
|-----|--------------------------|-----------------|----------------|---------------------------------|----------------|------|
| 068 | Eastern redcedar         | RC              | $\overline{2}$ | 40                              | 2.             | 22   |
| 931 | Sassafras                | SS.             | $\overline{2}$ | 45                              | $\overline{2}$ | 22   |
| 994 | Other hardwoods, non-com | NC              | $\overline{2}$ | 50                              | $\overline{2}$ | 22   |
| 402 | Bitternut hickory        | BH.             | $\overline{2}$ | 70                              | 3              | 23   |
| 409 | Mockernut hickory        | <b>MH</b>       | $\overline{2}$ | 75                              | 3              | 23   |
| 541 | White ash                | <b>WA</b>       | $\overline{2}$ | 70                              | 3              | 23   |
| 762 | Black cherry             | <b>BC</b>       | $\overline{2}$ | 65                              | з              | 23   |
| 826 | Chinkapin oak            | CK.             | $\overline{2}$ | 65                              | з              | 23   |
| 110 | Shortleaf pine           | SP.             | $\overline{2}$ | 75                              | $\overline{4}$ | 24   |
| 806 | Scarlet oak              | SO.             | $\overline{2}$ | 75                              | 5              | 25   |
| 835 | Post oak                 | PO.             | $\overline{2}$ | 65                              | 5              | 25   |
| 403 | Pignut hickory           | PH.             | 3              | 75                              | 3              | 33   |
| 407 | Shaqbark hickory         | SH <sub>1</sub> | 3              | 75                              | 3              | 33   |
| 408 | Black hickory            | <b>BI</b>       | 3              | 70                              | 3              | 33   |
| 824 | Blackjack oak            | BJ              | 3              | 60                              | з              | 33   |
| 972 | American elm             | AE              | 3              | 45                              | 3              | 33   |
| 802 | White oak                | <b>WO</b>       | 3              | 70                              | 5              | 35   |
| 812 | Southern red oak         | SK.             | 3              | 70                              | 5              | 35   |
| 833 | Northern red oak         | <b>RO</b>       | 3              | 75                              | 5              | 35   |
| 837 | Black oak                | <b>BO</b>       | 3              | 70                              | 5              | 35   |
| 391 | American hornbeam        | AH              | 4              | 30                              | $\mathbf{1}$   | 41   |
| 471 | Eastern redbud           | <b>RD</b>       | 4              | 40                              | $\mathbf{1}$   | 41   |
| 491 | Flowering dogwood        | <b>DW</b>       | 4              | 40                              | 1              | 41   |
| 701 | Eastern hophornbeam      | HH              | 4              | 35                              | 1.             | 41   |
| 316 | Red maple                | RM              | $\overline{4}$ | 55                              | $\overline{2}$ | 42   |
| 521 | Persimmon                | PS              | 4              | 45                              | $\overline{2}$ | 42   |
| 971 | Winged elm               | <b>WE</b>       | 4              | 45                              | 2              | 42   |
| 318 | Sugar maple              | SM.             | $\overline{4}$ | 60                              | 3              | 43   |
| 544 | Green ash                | <b>GA</b>       | 4              | 65                              | 3.             | 43   |
| 693 | Black tupelo             | BG              | 4              | 70                              | 3              | 43   |
| 975 | Slippery elm             | RL              | $\overline{4}$ | 65                              | 3              | 43   |

Oak Decline: Mark Twain NF -- Shade Tolerance/Height Group

The 2"-sapling component {trees 1.0" to 3.0" diameter} was summarized for the Oak Oak-Hickory The 2"-sapling component {trees 1.0" to 3.0" diameter} was summarized for the data set based on Northerly and Southerly aspects and high and low site index.

```
* Strata Definition:
* Aspect: Northerly {0-112, 293-360 degrees}
* Southerly {113
{113-292 degrees} 
* Site Index: Low Productivity {SI<=70}
               High Productivity {SI>=71}
```
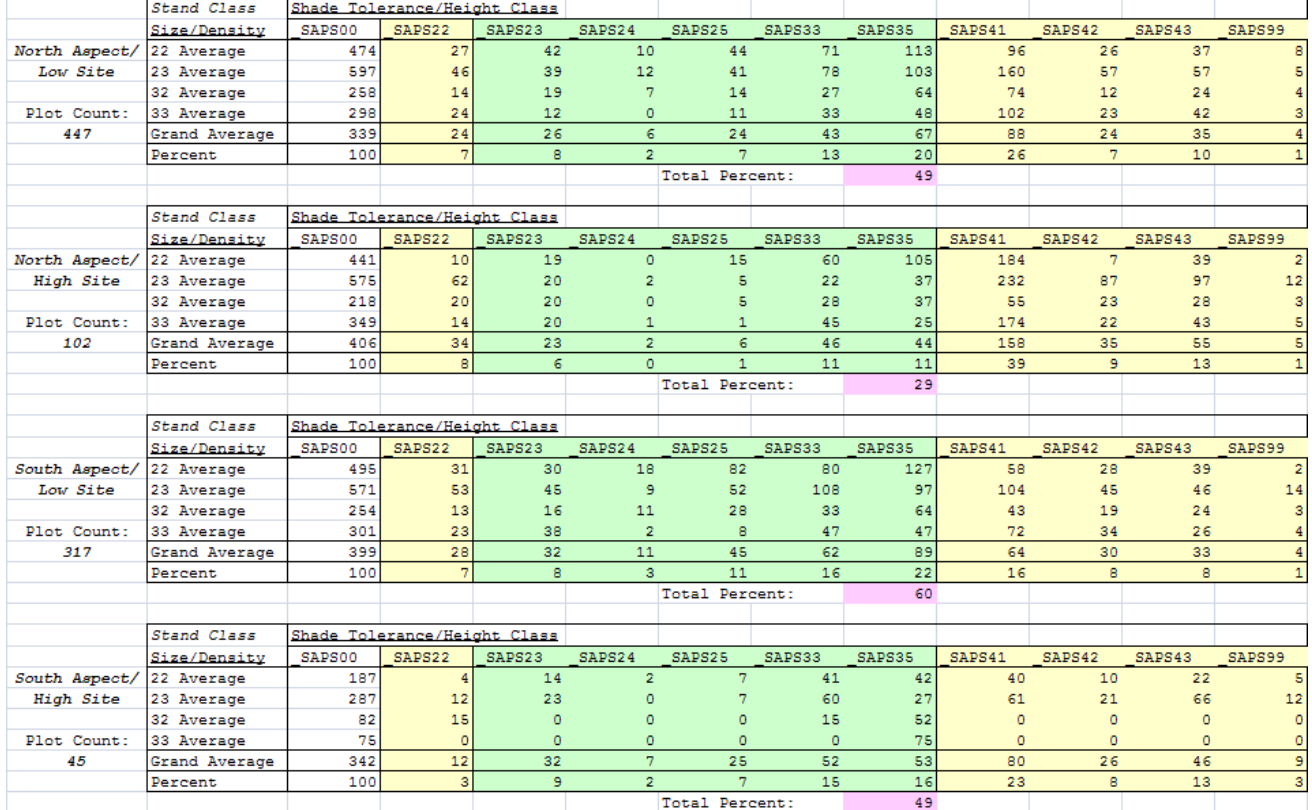

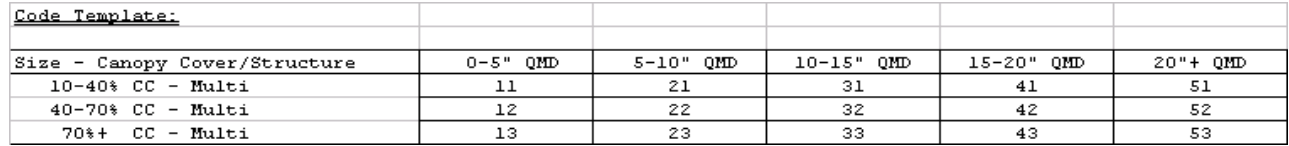

\* Shade Tolerance/Height Class

- Shd=20: Intolerant
- \* Shd=30: Intermediate
- \* Shd=40: Tolerant
- \* Hgt=01: Understory Trees < 45'
- \* Hgt=02: Mid-story Trees 45' lerant<br>rmediate<br>rant<br>rstory Trees < 45' - 60'<br>story Trees 45' - 60'
- \* Hgt=03: Overstory Trees 60' - 75', Non-Merchantable
- \* Hgt=04: Overstory Trees 60' 75', Shortleaf Pine
- \* Hgt=05: Overstory Trees 60' 75', WO, SO, SK, NO, PO, BO
- \* Xxx=99: Minor Tree Species

Numbers appearing below the Aspect/Site label indicate the FIA plot sample residing within the strata. Based on this analysis, combining the North/Low and South/High ecological strata based on commonality of species composition and relative abundance was deemed acceptable. The North/High and South/Low strata were viewed as significantly different in 2"-sapling component from each other and the combined North/Low – South /High strata.

### *Pattern Revelation*

An interesting pattern was observed when viewing the 2"-sapling tables relative to stand size and density. Using a factor of "½" from the smallest size, most dense class to the largest size, least dense class {or conversely "2" from the largest size, least dense class to the smallest size, most dense class} an overlay matrix could be developed that closely mimics observed trends in 2" sapling occurrence. The "2-factor" matrix does a good job of smoothing inordinate 'jumps' between adjacent size/density classes.

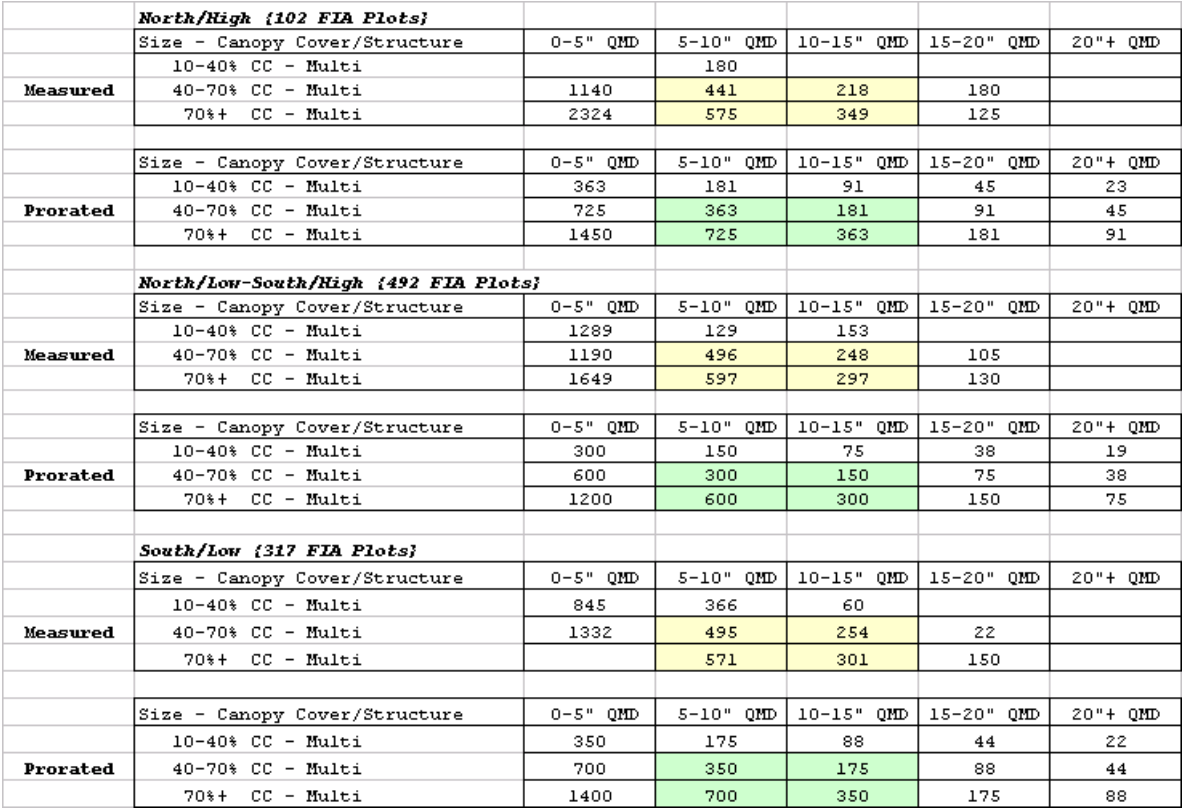

Compare the "Measured" table with the "Prorated" (i.e. apportioned by ½ factor) by tables for each ecological stratum. Notice the 2"-sapling component pattern between the various size and density classes. Trial factors were developed that best fit the measured trends. Use of the prorated tables guided expected sapling counts at various stages of stand development.

FVS keyword files were developed that, as each FIA plot was processed, identified the ecological strata, classified its size/density class, and determined expected 2"-sapling component frequency.

#### *REPUTE the Program*

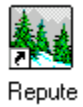

Repute, a *post* post-processing program, has been written that embodies the concept of Regeneration Imputation. This program reads the 'Stand Table' output files from the Fvsstand Alone post processing program to develop regeneration keyword component files.

**AV REPUTE = REgeneration imPUTation Extractor** 

 $\frac{1}{2}$  REPUTE = REgeneration imPUT ation Extractor

Repute will cycle through the Fvsstand Alone stand tables and pick the diameter classes less than the maximum diameter specified on the initial Repute screen.

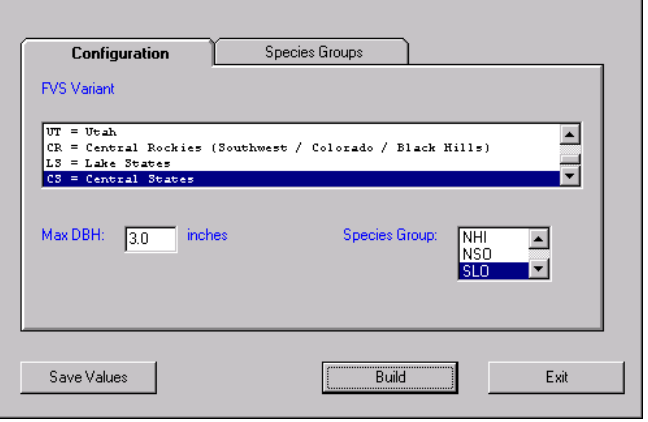

To accommodate the major tree species option within the Repute program, the "Species Groups" tab was developed. Individual tree species are chosen to comprise the forest type. A group label is also specified to associate individuals within the collection.

For those minor tree species that occur within a cover type but are not assigned as select tree species, their representative seedling count is capture in the default classes for softwood and hardwood.

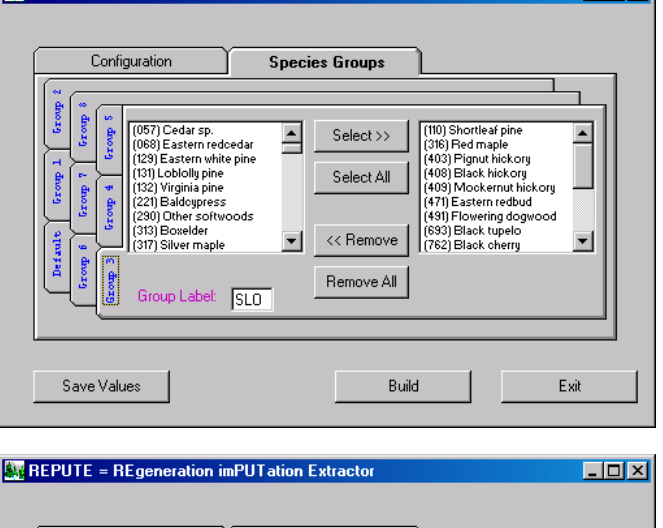

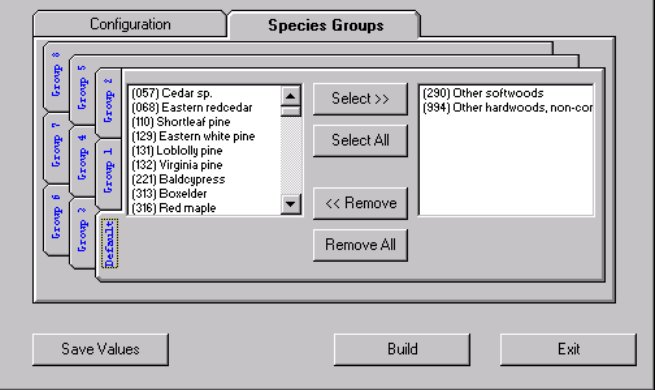

 $\Box$ o $\boxtimes$ 

**Lok** 

Separate lines in the regeneration addfile (a.k.a. keyword component files) are created per species, per diameter, given that there are trees per acre values listed in the Fvsstand Alone stand tables (refer to following page).

Keyword statements account for minimum stocking targets and for pre-existing tree species occurrence.

Lastly, a test is performed to inquire if mature trees of a given species were present that would ensure an adequate seed source.

The final step for the Repute program includes naming the newly created regeneration addfile.

Repute regeneration addfiles were constructed from each of the primary ecological strata.

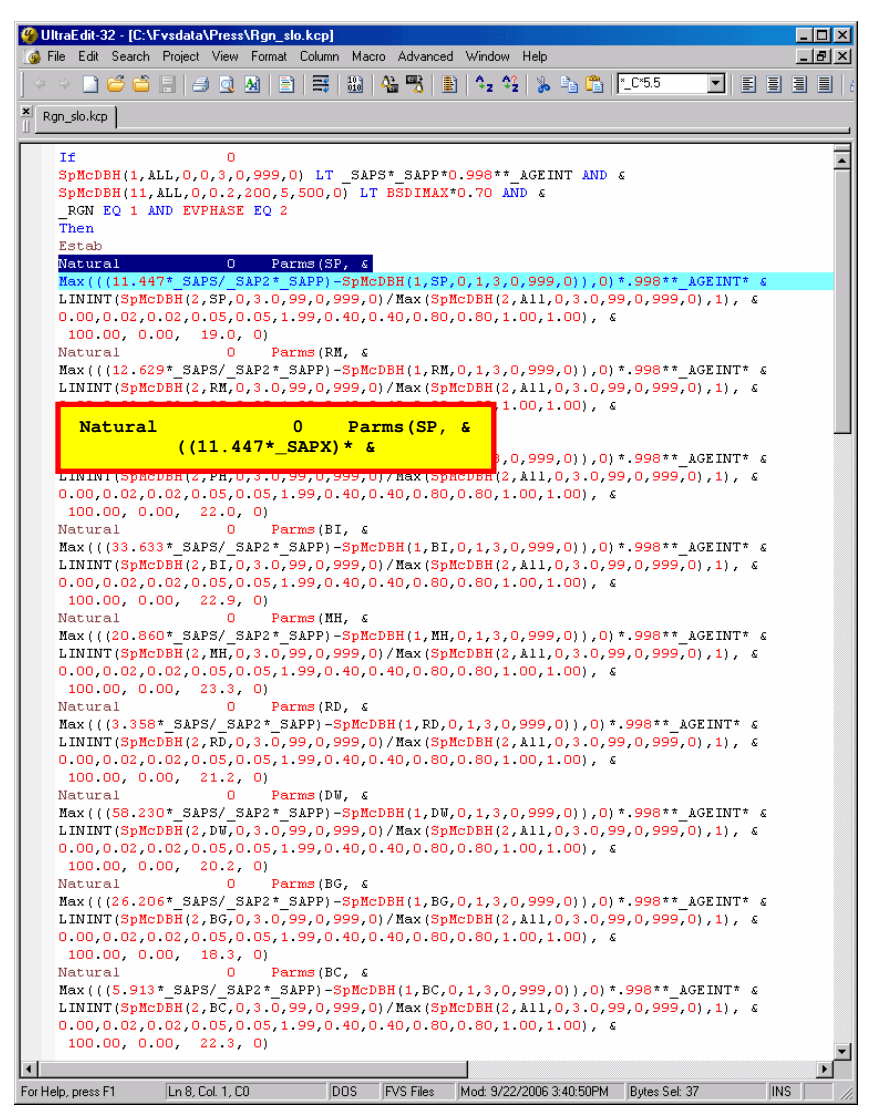

### *Elate to Prorate*

Running the Repute program using the Oak-Hickory inventory data set per ecological strata produces an *average* representation of the strata. This average condition on the whole depicts size class 2, density class 3 given that this combination contains the largest plot set. Proportioning the 2"-sapling count for each size/density class versus the *average* size class 3, density class 2 rendered the multiplicative factors that can be used in conjunction with 2" sapling values generated through the Repute program.

Regeneration imputation can provide an empirical estimation method on which to base seedling recruitment inferences. The procedures presented in this section describe the process of imputing 2" saplings to model natural growth stand development. This method may be suited for certain silvicultural treatment prescriptions but might need to be augmented with professional judgment of regeneration response.

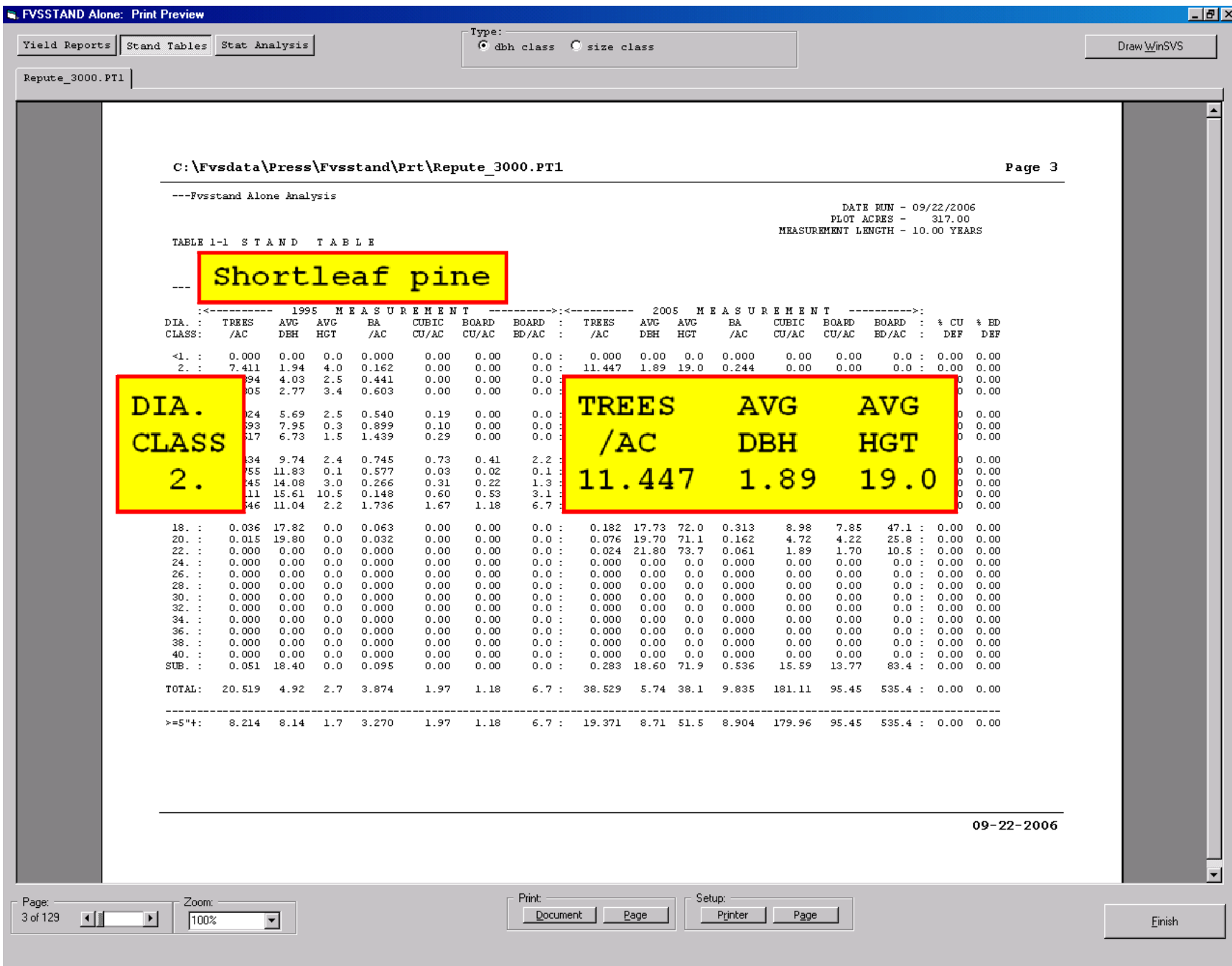

## **4. Assigning Plots to Ecological Strata**

Early on, it became readily apparent that in order to make meaningful comparisons, the stands needed to be assigned to distinct strata. Although we had remeasurement data for specific stands, the variable plot design of the periodic inventories prevented valid treeby-tree or plot-by-plot comparisons over time. Per acre tree expansion factors varied based on changes in tree diameter. Inferences of tree and plot dynamics become obscure as a result. However, given a large enough plot sample size, strata-based conclusions could be drawn. Let's examine each of the comparison methods separately.

#### **Tree-by-Tree Comparison**

FIA cycle 3 and cycle 4 measurements were taken using the periodic inventory design. Trees 5.0" dbh and larger were tallied on a variable radius plot using a 37.5 basal area factor prism. Trees less than 5.0" dbh were tallied on a 1/300 acre fixed area plot. For larger trees, their tree expansion factor (that allows for conversion to a per acre estimate) varies by tree diameter. Refer to the figure on the following page. FIA plot (Survey Unit=1, County=35, Plot Number=9005 periodic/29013 annual) is displayed by inventory cycle, by tree record. The FVS input tree format is as follows:

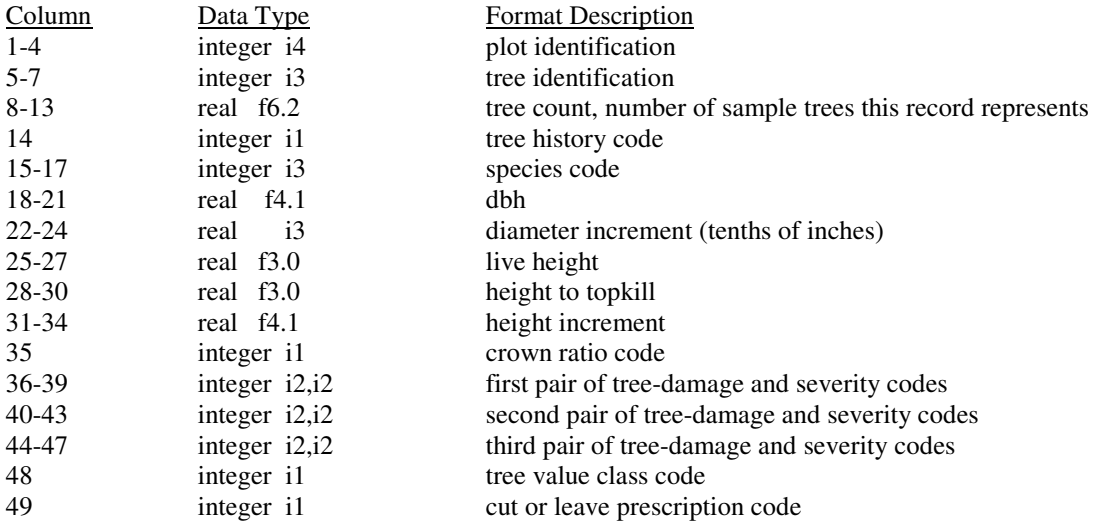

For reference, the tree species code is highlighted in blue. The column to the left of tree species code is the tree history code. Tree history values 0 to 5 indicate live trees; values 6 to 7 represent recent dead trees; and, values 8 and 9 denote past dead trees. The next six columns to the left hold the tree count representation. The four columns to the right of the tree species code store the current dbh followed by the next three columns to the right which are the past dbh. Notice for the periodic inventory, cycles 3 and 4, as the tree diameter increases, the tree count decreases. This is a result of the variable plot design. A given tree, if it grows in diameter, its tree representation on a per acre basis decreases from one cycle to the next. Although each tree is accounted for, the actual estimate of the trees per acre will differ for a given plot. Inferences regarding growth and mortality are skewed as a result.

#### @ UltraEdit-32 - C:\Fvsdata\Press\Mo\Cycle3\Fvs\2903000103509005.fvs

File Edit Search Project View Format Column Macro Advanced Window Help

### $\mathcal{A} \rightarrow \mathbf{C}$  -  $\mathbf{C}$  -  $\mathbf{C}$  -  $\mathbf{E}$   $\mathbf{E}$  -  $\mathbf{E}$  -  $\mathbf{E}$  -  $\mathbf{E}$  -  $\mathbf{E}$  -  $\mathbf{E}$  -  $\mathbf{E}$  -  $\mathbf{E}$  -  $\mathbf{E}$  -  $\mathbf{E}$  -  $\mathbf{E}$  -  $\mathbf{E}$  -  $\mathbf{E}$  -  $\mathbf{E}$  -  $\mathbf{E}$  -  $\mathbf{E$

 $\frac{\text{X}}{11}$  2903000103509005.fvs 2904000103509005.fvs 2920030103529013.fvs |

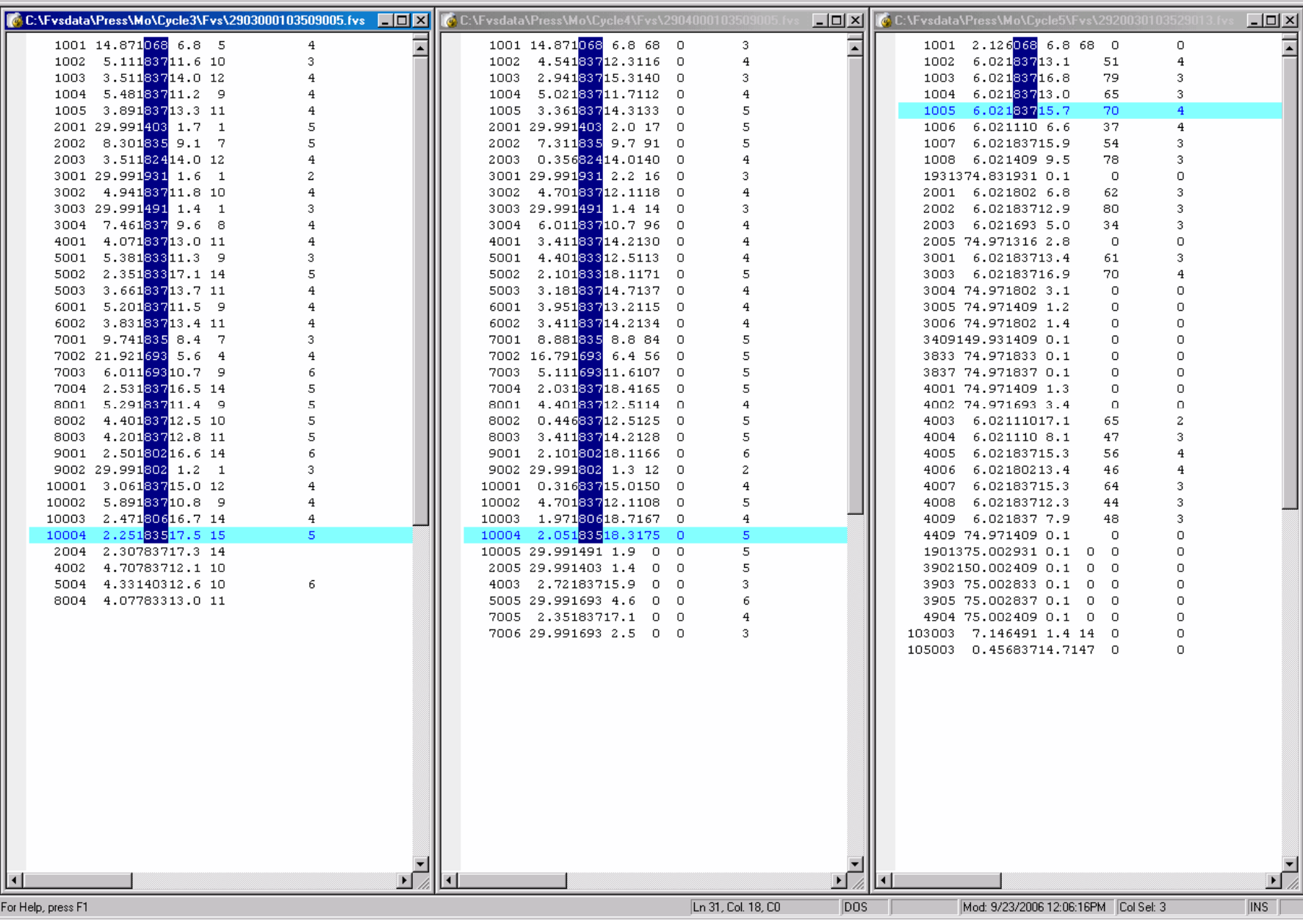

口回风

FIA cycle 5 measurement was taken using the annual inventory design Under this sampling scheme, four fixed-area subplots,  $1/24$  acre in size, are used to measure trees 5" dbh and larger. A fixed-area microplot, 1/300 acre in size, was co-located within the major plot, offset from plot center, to gather information on trees less than 5" dbh. Annual inventory plots share a common plot center. The designation stake for Subplot 1 is common for all inventory cycles. Notice that the first five trees on the annual inventory from cycle 5 were present during the periodic inventories for cycle 3 and 4. However, all other tree records are different. Although the plot center represents the same stand type, the sampling design differs significantly between the visitation cycles. This obscures the ability to observe actual change components.

### **Plot-by-Plot Comparison**

It could be assumed that the increased tree diameter with the associated decrease in tree count representation would offset and that projecting a FIA plot from cycle 3 to cycle 4 would approximate a field measurement of the plot at cycle 4. Unfortunately, due to the variable plot sample design, it doesn't work out that way. Refer to the figure on the following page. Note for the year 1986 for cycles 3 and 4, different values for numbers of trees and basal area per acre are reported for the same plot. There are less trees of smaller size displayed for cycle 4 than for cycle 3 for the same measurement year.

To make matters worse, for comparison sake, changing from the periodic to annual inventory design renders confounding values between the projected data and the measured data in 2001. It appears that the tendency is having fewer trees of larger proportion the further you are from the measured data.

The FIA plot chosen as an example here was truly the *"best case scenario"*. Most trees are still present between cycles 3 and 4. Most FIA plots cannot account for trees that somehow appear or disappear from plot boundaries. The table on the page following displays a listing of tree accountability. Columns M and R reveal the percentage of trees that can be accounted for between cycles 3 and 4, for trees 0" dbh and greater versus trees 5" dbh greater, respectively. Larger trees are mostly re-sampled between cycles but even one tree difference will effect per acre estimates for a given plot. Small trees do not fare as well in their chances of being re-sampled.

Note columns N and O, plus S and T from the plot listing table. These columns are a tally of trees remeasured on Subplot 1 between cycle 4 and 5. It is obvious that not many of the same trees are actually measured between the periodic and annual inventory designs. Consequently, *tree-by-tree* and *plot-by-plot* analysis could not be pursued given the disparities in sampling design. However, strata-based comparisons proved to be a worthwhile endeavor.

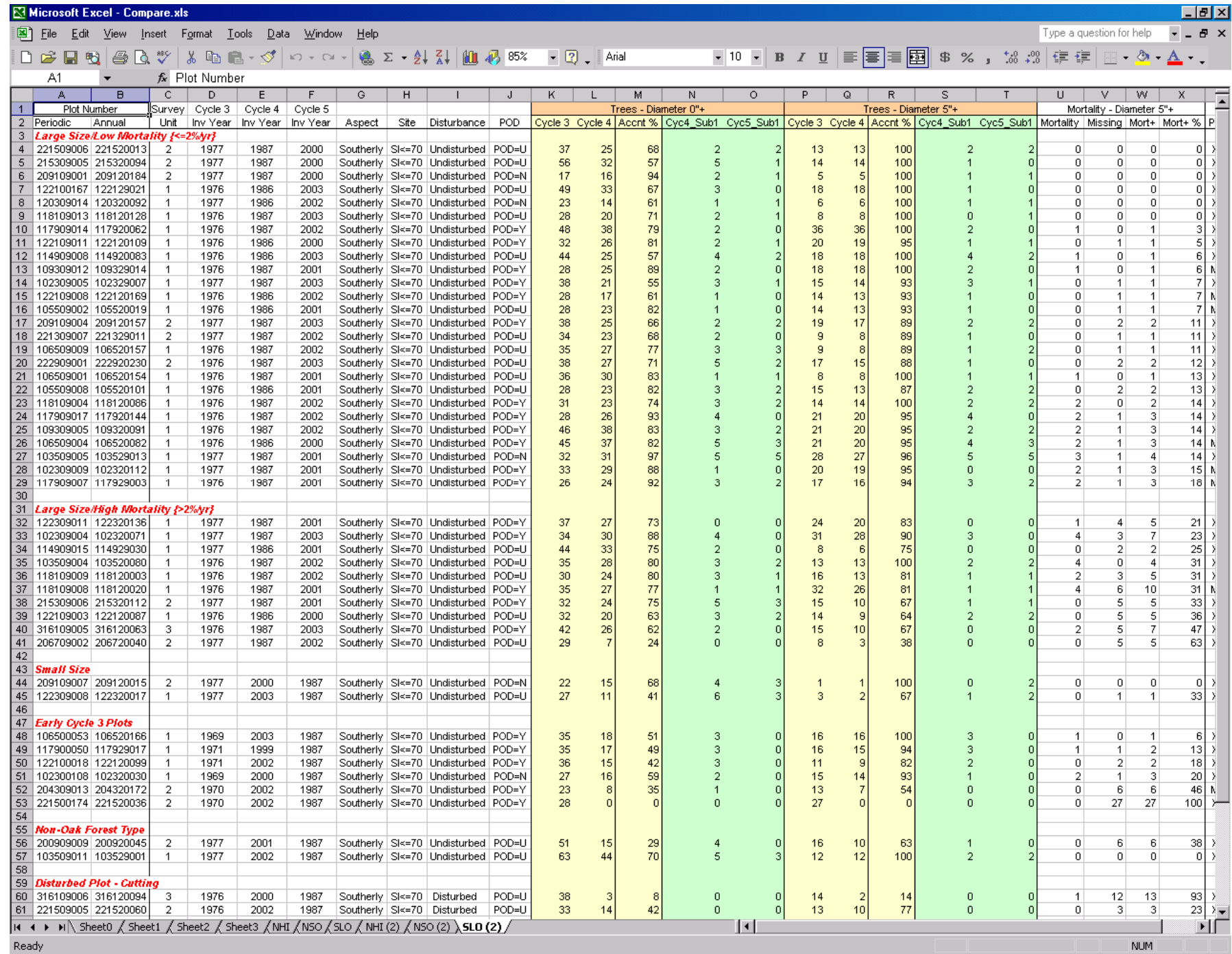

 $-6.5$ 

#### **Strata-Based Comparisons**

In brief, the 100 *base* plots were assigned to strata according to slope exposure (aspect) and productivity capacity (site index). Aspect was defined as southerly (113-292 degrees) or northerly (0-112 or 293-360 degrees) and had proven to be important in determining regeneration response. High site quality was classified as site index values greater than 70; low was 70 or below. This productivity threshold is cited as important in detecting/assessing oak decline impacts. Since black oak was not always the tree species measured for site index. Hence, each plot was adjusted to a relative black oak site index as averaged over the three inventory cycles. To simplify tracking the results, sites with northerly aspect and high site quality were designated as "good sites"; sites with southerly aspect with low site quality were designated as "poor sites". Sites with northerly aspect and low site quality responded similarly to sites with southerly aspect and high site quality so they were combined into one stratum designated as "moderate sites". Refer to the following table for the FIA plot distribution by productivity class.

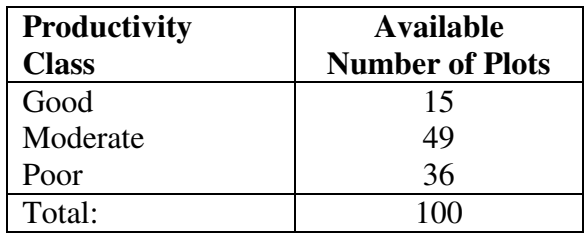

## **5. Establish Baseline Mortality**

Tree status coding (i.e. removal tree) could be used to determine past treatment history for a FIA plot. Although there are tree status codes (i.e. mortality tree, dead tree) that indicate loss of life, direct coding to Oak Decline agents was vague at-best. Another method had to be used to assess *endemic* versus *epidemic* levels of mortality for a given plot.

### **Manion Method**

Endemic implies being constantly present in a particular region and generally considered under control. In contrast, epidemic refers to out of control situations where the vector is spreading rapidly among many individuals. To that end, a process of evaluation presented by Manion and Griffin (2001) that distinguishes between endemic and epidemic conditions was pursued.

Paul D. Manion, Professor, and his colleague, David H. Griffin, Professor Emeritus, from State University of New York, College of Environmental Science and Forestry, in their paper entitled: *"Large Landscape Scale Analysis of Tree Death in the Adirondack Park, New York"*, postulated the following:

"We propose that healthy forests depend on quantitatively predictable tree death as a continuous process linked to forest structure and growth. Quantifying a baseline mortality value by forest structure analysis using the Law of de Liocourt allows estimation of forest health by comparing the observed mortality to a baseline value. This method is applicable to large landscape samples, but not generally to individual forest stands. Observed relative mortality per dbh class from a random sample of the Adirondack Park (New York, USA) forest was slightly, but significantly, less than the baseline relative mortality per dbh class required for maintaining size-distribution stability of the forest. This result suggests a changing structure involving increased forest density, or future mortality increase to maintain the current structure. Differences in structuremortality relationships among the more abundant species indicate changing composition of the forest. This reflects unhealthy conditions in some species (American beech, yellow birch, balsam fir, and red spruce) that are compensated by enhanced development of others (red maple, sugar maple, and eastern hemlock). For. Sci. 47(4):542–549."

Further: "Observed relative mortality per dbh class is expressed as the percentage of dead trees to total trees, living plus dead, in each dbh class. This method of estimating mortality per dbh class involves the assumption that dead trees remain identifiable to species for about the same time that it takes living trees to grow 2.54 cm. The baseline mortality per dbh class can be used with reliable estimates of dbh growth rates to estimate a baseline annual mortality rate for comparison with observed annual mortality rates from remeasured plot data."

The following depiction, referred to as the *phoenix helix,* conceptualizes the interrelationships of tree growth and tree mortality in a forest ecosystem:

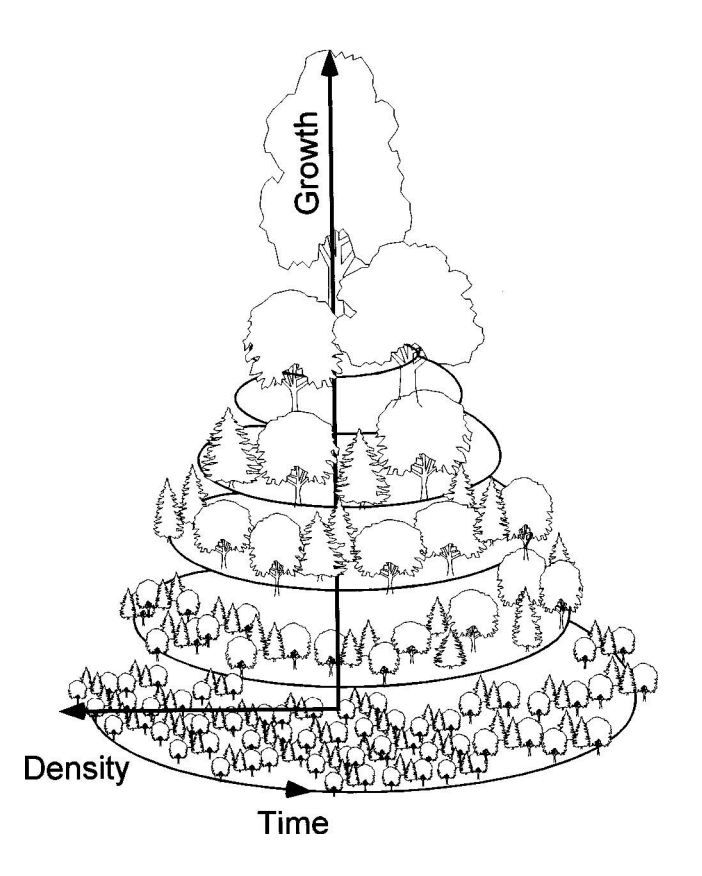

In quantitative terms, the baseline mortality per dbh class can be used with estimates of dbh growth rates to determine an annual mortality rate needed for stand equilibrium. A given number of trees must die within a dbh class to allow space for the survivors to progress to the next dbh class. This number can be transformed into a rate or percentage for all dbh classes.

#### **Inventory Inference**

In application of the Manion and Griffin method, 125 FIA '*mortality*' plots were used that were resident from cycle 3 through cycle 5 (i.e. 154 common plots, minus 29 that had experienced disturbance, mainly cutting treatments). Note that for this part of the analysis we were able to use an additional 25 common plots that were of smaller size class or were slightly "off-cycle" from the cycle 3 measurement period. Mortality inferences were based upon the cycle 3 measurements. This period pre-dates the drought years that triggered intensification of oak decline. "Past diameter" and "mortality tree" data is included in each FIA remeasurement dataset. As such, we were able to extrapolate cycle 2 trees per acre values from the cycle 3 data set. The resulting stand table is presented as follow:

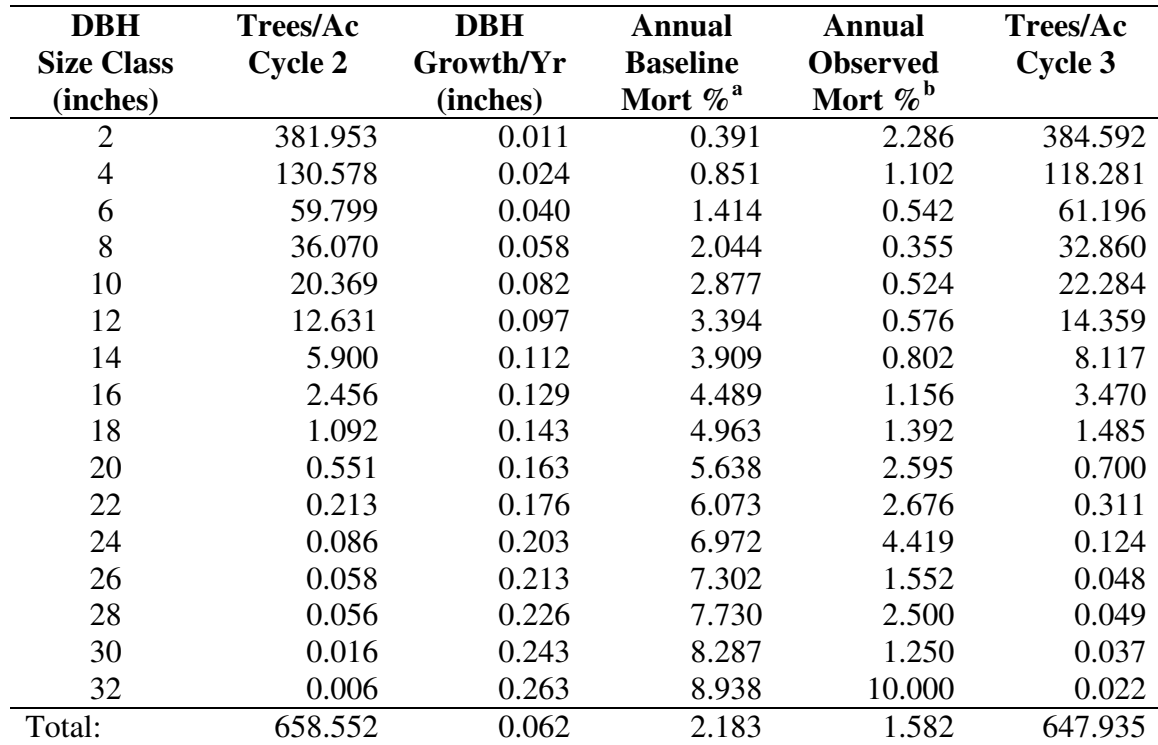

### **Stand table displaying trees per acre in each 2" dbh size class from FIA cycle 2 to cycle 3 with associated diameter growth, baseline mortality estimates, and observed mortality percent.**

<sup>a</sup> Annual Baseline Mortality  $\% = A$  predictable level of relative mortality caused by biotic and abiotic factors interacting with stocking competition essential for maintenance of a balanced healthy forest. Baseline mortality is linked to forest structure (Law of de Liocourt, Manion and Griffin, 2001) and growth (measured diameter increment).

 $b$  Annual Observed Mortality  $\%$  = Sum of the total number of dead trees per diameter size class observed in the field at any point in time divided by the initial live tree stocking, divided by the growth measurement period. Note that mortality is expressed in terms of diameter class rather than years.

Notice the general trend of approximately twice as many trees per acre from the largest to the next smallest diameter class for cycle 2 data. The computed q-slope across all diameter classes equals a 2.038 factor. Think of this as a survivability factor. Conversely, a mortality factor would equal one minus the inverse of the q-slope. Expressing the baseline relative mortality as a percent equals 50.932 (that is: (1-1/2.038)\*100). Thus, approximately one-half of the trees need to die for the survivors to progress to the next diameter size class. Knowing the average annual diameter growth rate of the trees allows calculation of the baseline relative mortality. For oak forests on the MTNF, a baseline relative mortality rate of 2.183 percent was computed. The observed mortality rate derived from the data set was 1.582 percent. According to Manion and Griffin, this value indicates an evolving forest structure that will trend toward the baseline relative mortality rate.

Applying these same methods to cycle 4 and 5 data rendered the following results:

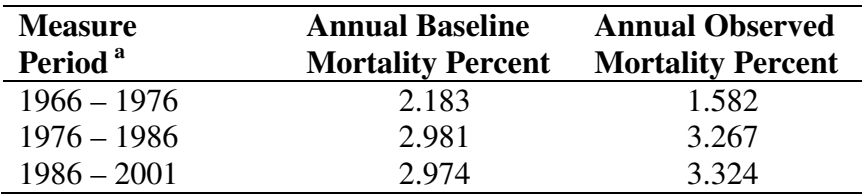

#### **Calculated mortality rates (baseline versus observed) During the three measurement periods.**

 $a<sup>a</sup>$  Appendix E contains stand tables for each of the inventory cycles, including the backdated cycle 2.

### **Endemic/Epidemic Threshold**

The reconstruction of cycle 2 from cycle 3 data represents the 1966 to 1976 growth measurement period. FIA cycle 3 to cycle 4 equates to the 1976 to 1986 growth period. Cycle 4 to cycle 5 spans the 1986 to 2001 measurement interval. Notice that the observed relative mortality exceeds baseline relative mortality during the past two FIA measurement cycles. This correlates well to the observed higher incidence of oak decline.

As a point of comparison, Manion and Griffin reported annual baseline mortality for Adirondack Park, New York, in 1996 at 3.0 percent. Buckman (1985) computed an annual measured mortality rate of 2.7 percent for National Forests in Michigan and Wisconsin. Based on these findings, and specifically on values obtained from the cycle 3 data set, we chose a value of 2.0 percent annual mortality (in terms of trees per acre) from reconstructed cycle 2 to cycle 3 as the threshold to indicate stands of low mortality occurrence (*endemic*) versus those of high mortality incidence *(epidemic)*.

# **6. Analysis of Common Plots**

### **High/Low Mortality Plots**

Recall that three ecological strata were identified for this project based on aspect and site index: *poor*, *moderate*, and *good*. Using the 2.0 percent baseline relative mortality threshold to aid in determining low versus high mortality incidence, the plots represented in the FIA data set were distributed as shown in the following table:

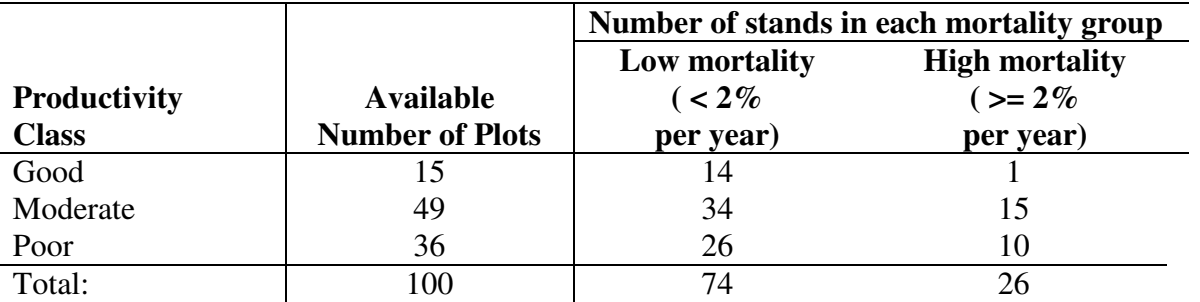

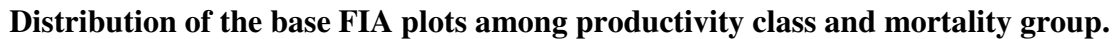

The Forest Vegetation Simulator was used to summarize various growth parameters for the base plot set from the three ecological strata and two mortality groups. The "good site/high mortality" category had only one stand. Strata based inferences could not be drawn for this site-mortality combination, so it was excluded from further consideration.

### **Measured Trends**

For low mortality plots, measured trends indicate that cubic foot volume per acre steadily increased from cycle 3 to 4 to 5. For high mortality stands, cubic foot volume per acre remained mostly constant from cycle 3 to 4 but then rebounded for cycle 5. On these sites, tree mortality made space for associated species to fill in the gaps over the 25-year period. Recall that we used the reconstructed cycle 2 to cycle 3 mortality rate to distinguish stands of observed high mortality versus those of low mortality occurrence. Thus by our definition of mortality groups, the "high mortality" sites were already experiencing increased casualties at the beginning of cycle 3.

In order to observe how the distribution of species changed over time, we calculated the cubic foot volume within six species groups of particular interest. We considered scarlet oak (*Q. coccinea* Muenchh.) and black oak (*Q. velutina* L.) as one unique species group, white oak as another species group, and all other oaks (*Quercus* sp.) as a third group. All hickories were considered in the hickory group. All other hardwoods, such as cherry (*Prunus sp.*), ash (*Fraxinus sp.*), dogwood (*Cornus sp.*), etc., were grouped together. Shortleaf pine was the predominant conifer recorded; however, eastern redcedar was observed in cycle 5. Pine and cedar were combined as a unique species groups. In the figure on the following page, the proportion of total cubic foot volume in each of these species groups is shown for the "low" and "high" mortality sites at each of the three measurement periods.

**Cubic Foot Volume Trends in Tree Species Composition over Three FIA Inventory Cycles for Low and High Mortality Sites** 

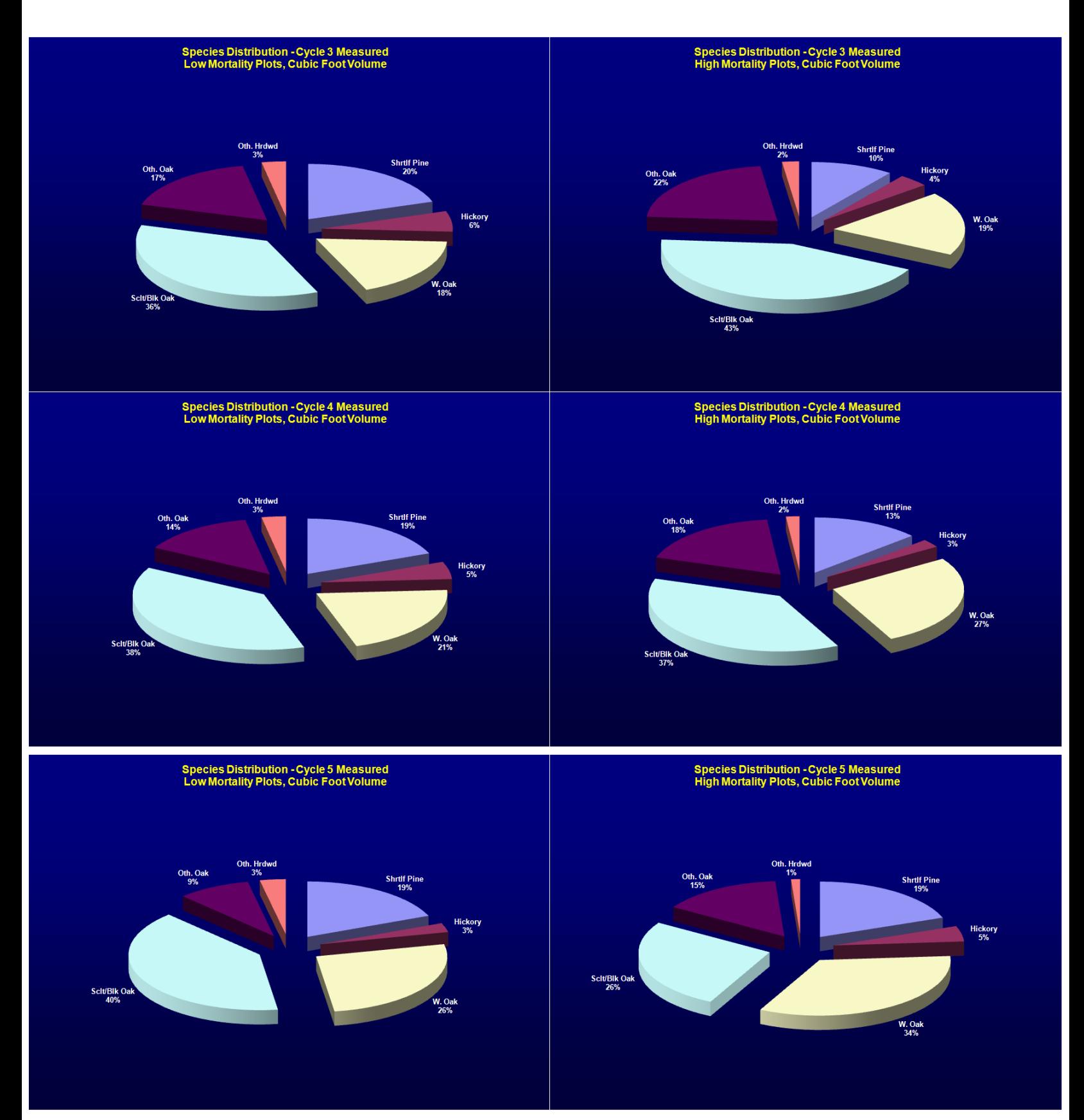

On high mortality sites, the proportion of cubic foot volume in scarlet and black oak decreased in successive measurement cycles. Conversely, the proportion of cubic foot volume in white oak increased. This trend is consistent with the silvicultural predictions of tree species response to oak decline (Shifley and other. 2006). On low mortality sites, cubic foot volume in scarlet and black oak increased during each cycle. White oak also increased. The identifiable differences in response pattern between the high and low mortality groups indicate that the criterion we used to distinguish mortality groups was meaningful.

### **Modeled Forecasts**

### *Projecting Current Conditions*

From the 100 base plots measured three times over a 25 year period, we were able to compare the actual measured attributes to projected values when we simulated the stands for 25 years under four different combinations of the FVS model. The combinations we compared were:

- FVS without adjustments
- FVS without adjustments, with the Oak Decline Event Monitor (ODEM) addfile
- FVS with adjustments as described in Section 3 of this paper
- FVS with adjustments as described in Section 3, with the ODEM addfile

From this trial, we concluded that FVS without adjustment consistently underestimated trees per acre and overestimated basal area per acre for all strata, even after a period as short as 25 years. When the ODEM addfile was applied without model adjustments, projected values improved slightly. For best results, applying model adjustments alone for the low mortality plots and including the ODEM addfile for high mortality plots are the proper steps.

Stand tables are presented on the following pages for the six ecological strata/mortality groups that show comparison of measured trends to modeled projections using these methods:

- SLO\_L = Poor Sites\_Low Mortality: FVS adjustments  $\{26 \text{ plots}\}\$
- SLO H = Poor Sites High Mortality: FVS adjustments + ODEM addfile  ${10 \text{ plots}}$
- NSO\_L = Moderate Sites\_Low Mortality: FVS adjustments  $\{34 \text{ plots}\}\$
- NSO  $H =$  Moderate Sites High Mortality: FVS adjustments + ODEM addfile {15 plots}
- NHI L = Good Sites Low Mortality: FVS adjustments  ${14 \text{ plots}}$
- NHI  $H = Good Sites$  High Mortality: FVS adjustments + ODEM addfile {1 plots}

Note the reasonable results in terms of tree per acre and basal area per acre, especially for trees 5" dbh and larger. Of particular interest is the portrayal of measured benchmarks against modeled projections for a 25 year time period. For monitoring purposes, the effects of an epidemic outbreak of oak decline were captured. Future inferences based on this knowledge could be applied.

 $SLO_L$ 

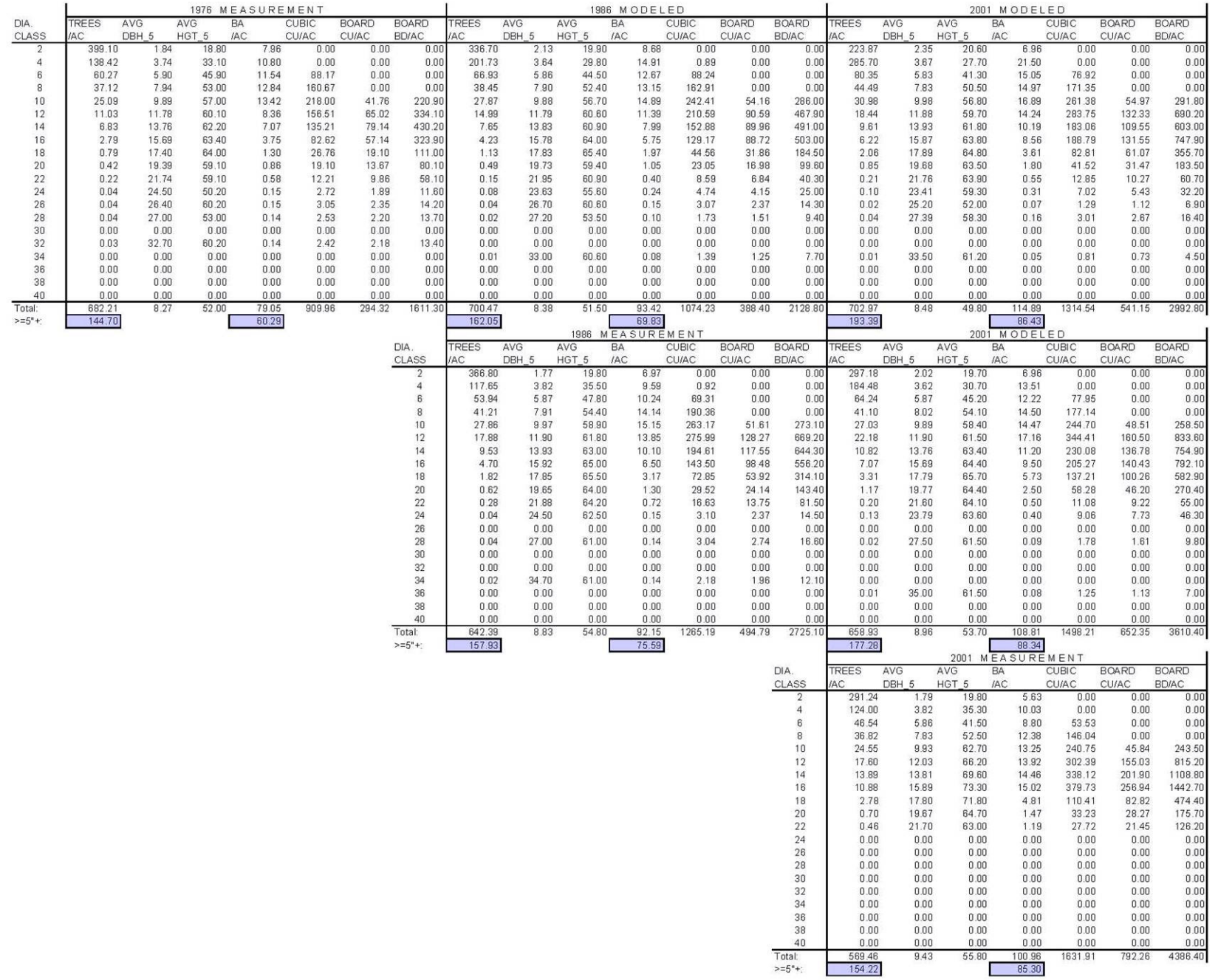

 $SLO_H$ 

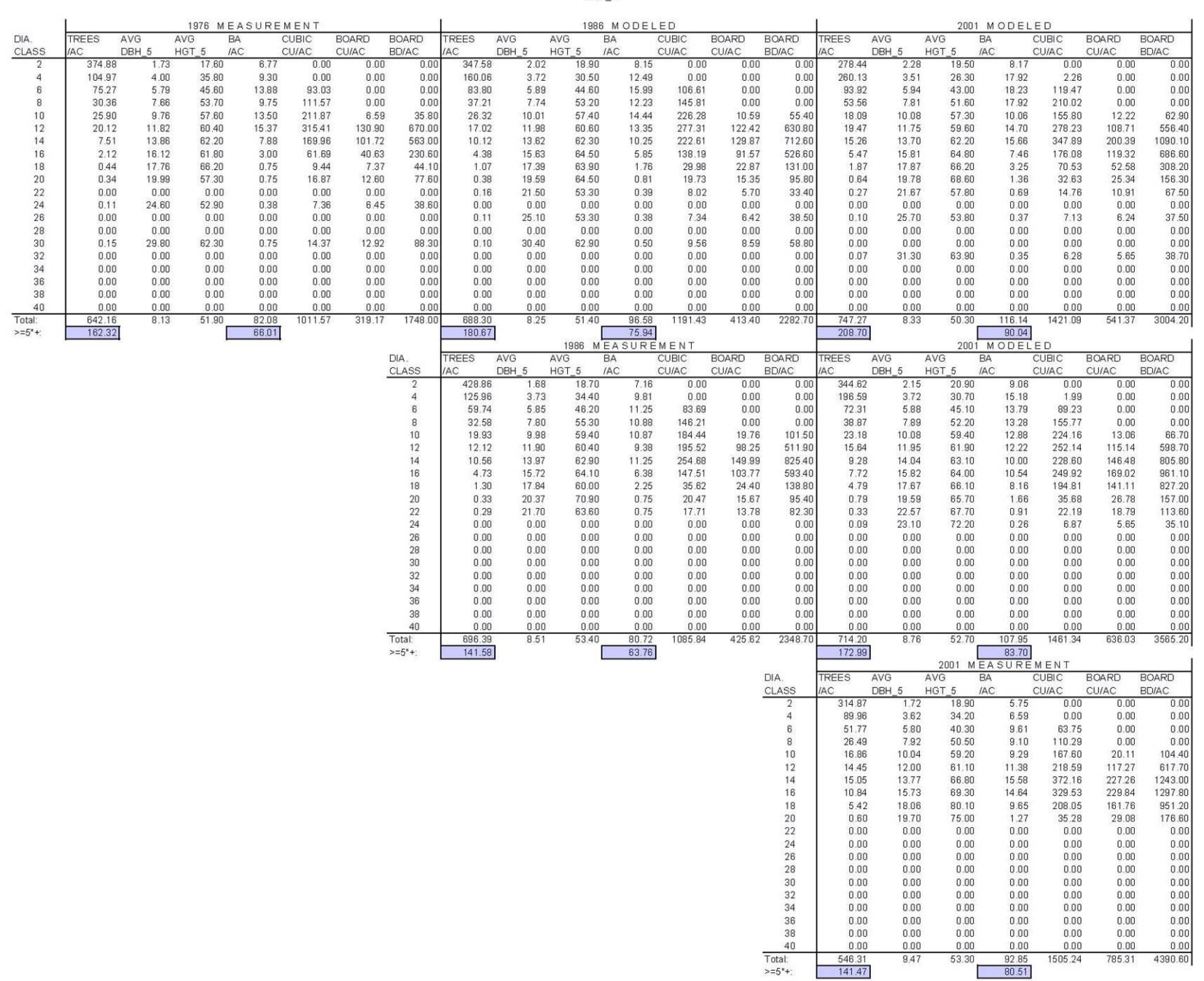

NSO\_L

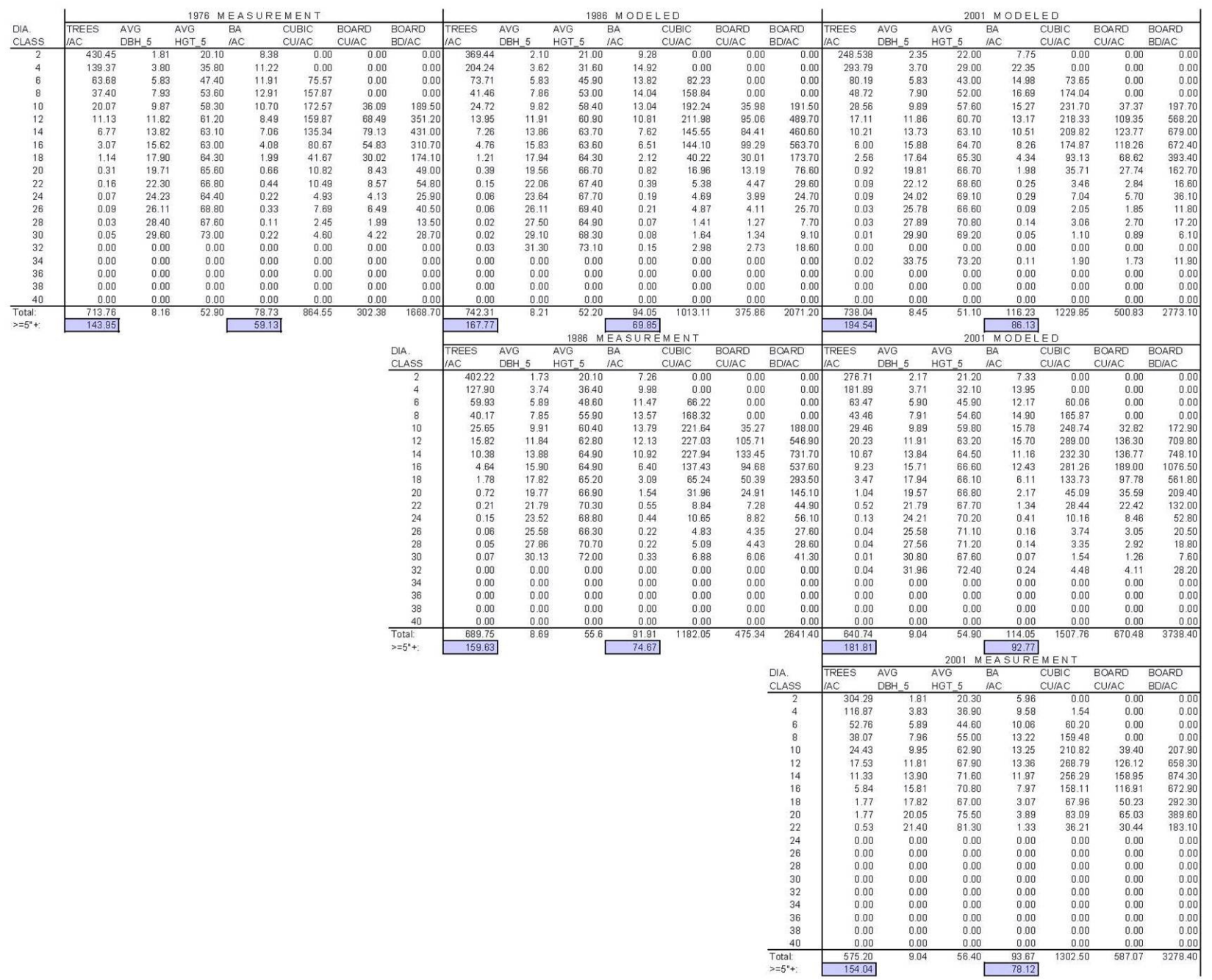

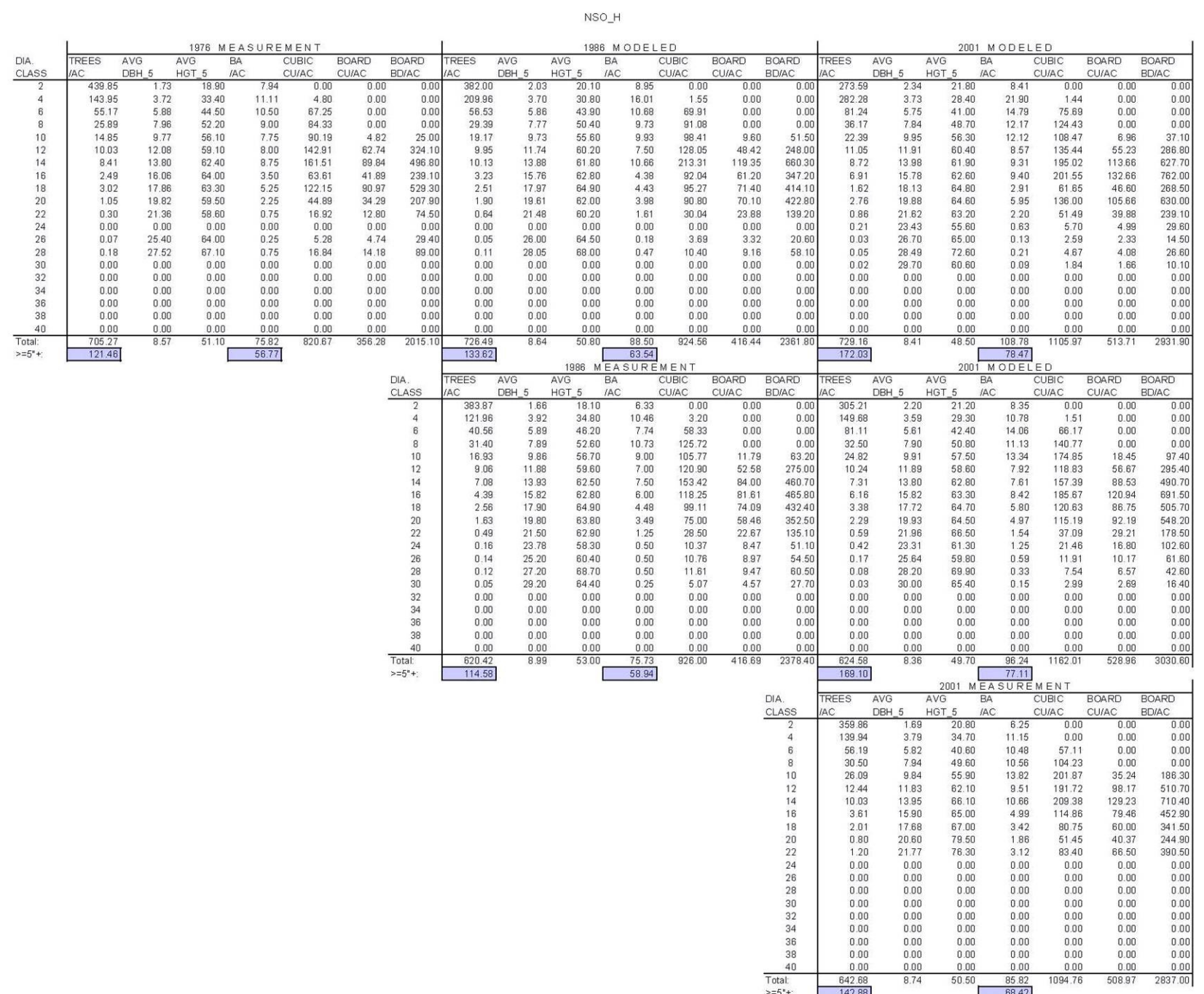

NHI\_H -- 1 stand only

 $\mathbf{r}$ 

Card.

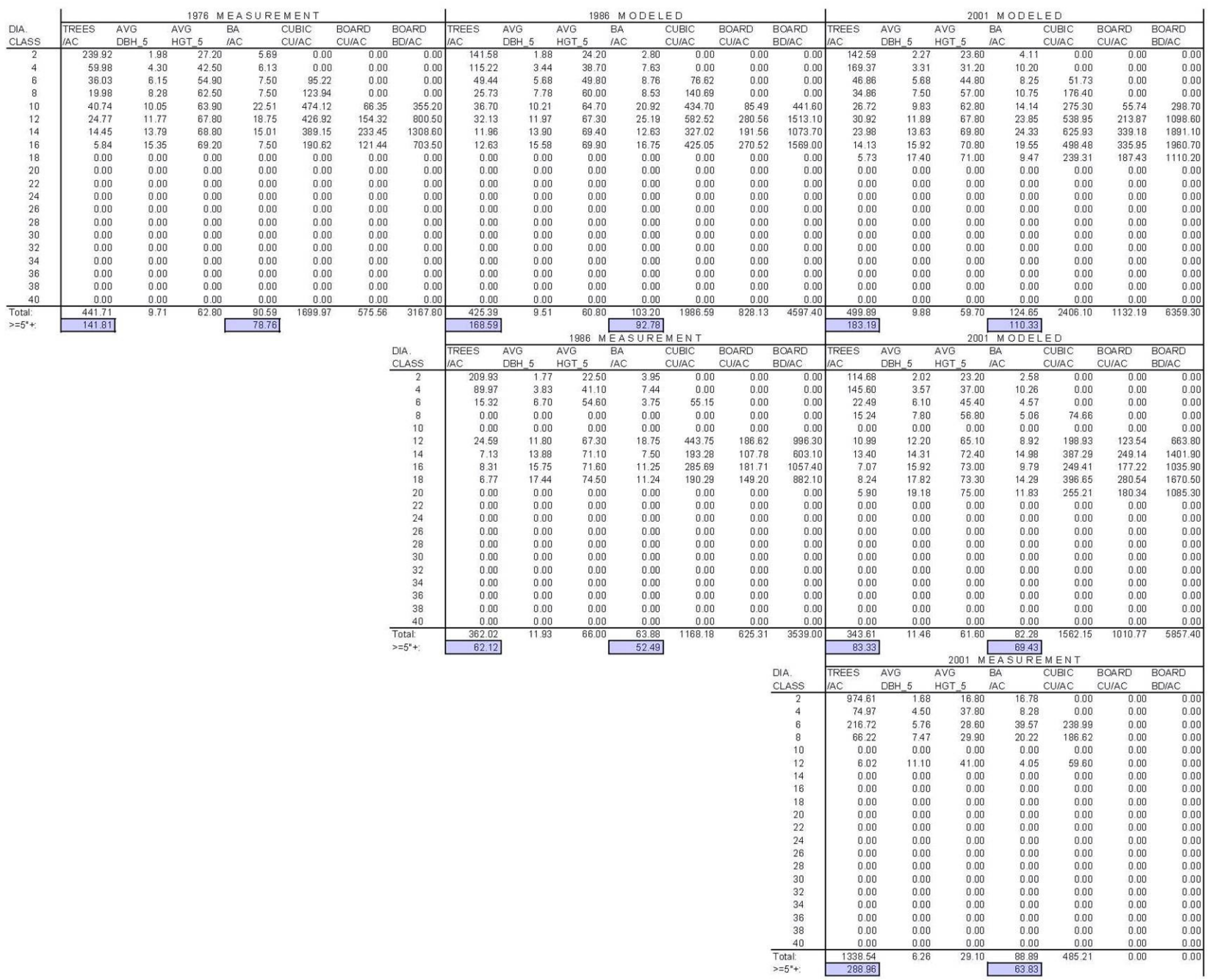

#### *Predicting Future Conditions*

After determining that the FVS model with adjustments provided realistic estimates of stand growth, we simulated the development of the poor sites, with both high and low mortality levels, for 100 years into the future. Refer to the figure below. The poor sites with high mortality were projected from cycle 5 for 100 years using the FVS model with adjustments. The Oak Decline Event Monitor addfile was not applied in this case under the assumption that these are "aftermath" stands that have already lost their vulnerable scarlet and black oak component. The adjusted FVS model predicts that these stands would increase in basal area to a maximum slightly above 120 sq. ft. It predicts that the white oak and other hardwoods would occupy an increasingly large proportion of the basal area. Projecting data beyond 50 years is suspect, but if pressed to do so, it is encouraging to see that the adjusted model predicts a basal area level and species composition that are similar to measured trends. Note that we also produced an iteration of the FVS model without adjustments to determine what the predicted basal area would be after 100 years of growth. This simulation produced an unrealistically high prediction of basal area.

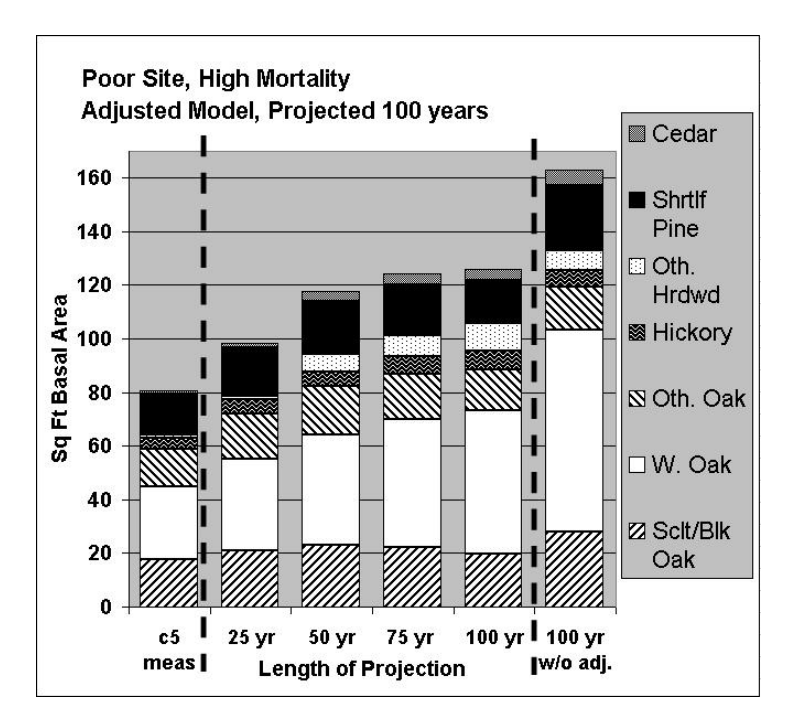

**Projected basal area and species composition of poor sites with high mortality from Cycle 5 for 100 years into the future using the adjusted FVS model. For comparison, projected 100-year values using FVS without adjustment are also shown.** 

Poor sites, low mortality, were also projected from cycle 5 for 100 years. For this trial, we ran the model with and without the ODEM addfile in order to observe the effect of the ODEM addfile on the projection. When the FVS model with adjustments was used, the

predicted pattern of stand development was very similar to the pattern predicted for the high mortality stands. Refer to the figure below. This was not surprising since the average basal area of the stands within these two groups was actually quite similar for cycle 5. The interesting result here is the effect of including the ODEM addfile in the projection. Over a 100-year period, adding the ODEM addfile causes a fairly significant shift in species composition. It predicts a much lower proportion of the stand to be composed of either the "scarlet/black oak" or "white oak" species group and a much larger proportion of the stand in "other hardwoods". It also holds the basal area below 100  $\text{ft}^2/\text{acre}$  throughout the projection. Based on these findings, we recommend that the species related mortality impacts within the ODEM addfile be modified to apply a lower level to the "white oak" and a higher level to the "other hardwoods" species group

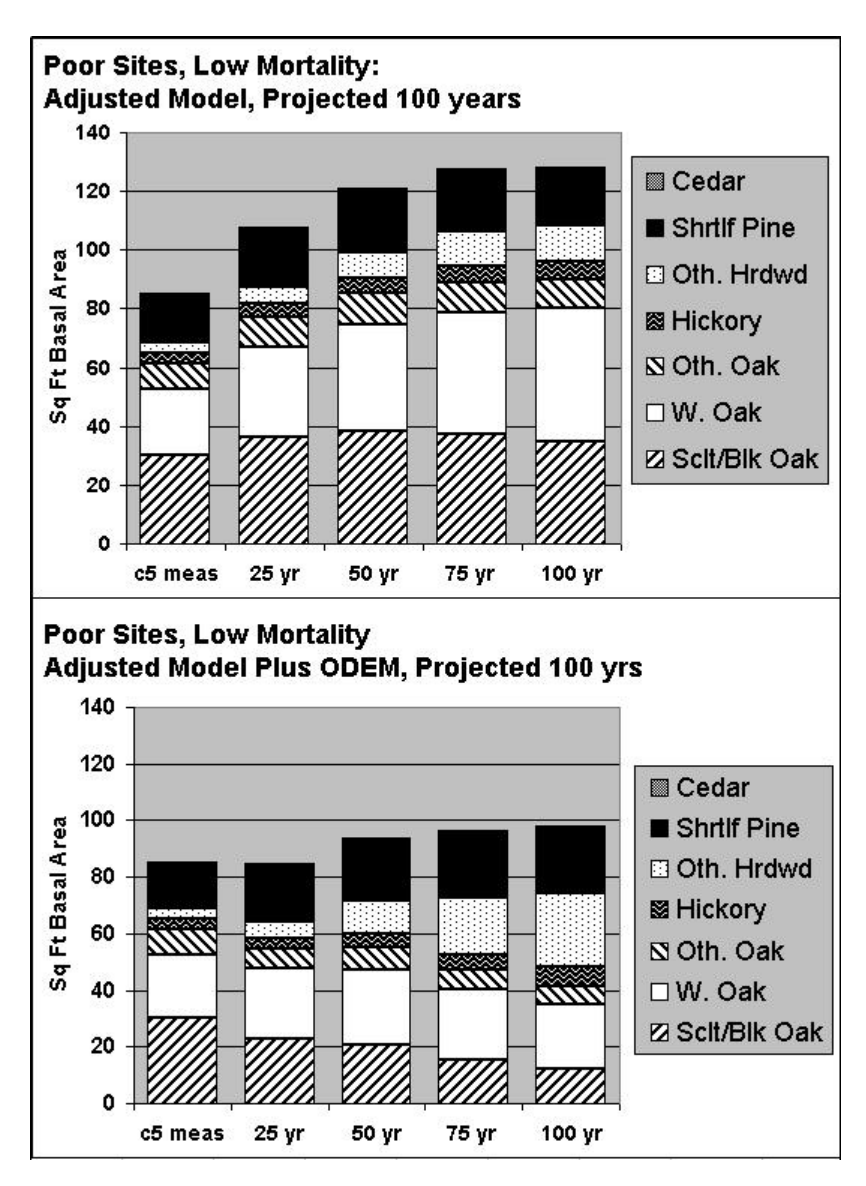

**Projected basal area and species composition of poor sites with low mortality from Cycle 5 for 100 years into the future using the FVS model with adjustments and the FVS model with adjustments with the ODEM addfile.** 

### **Conclusions**

The purpose of this paper has been to provide further detail of the process used to compare oak decline on the Mark Twain National Forest to actual growth and mortality data as measured over three FIA inventory cycles. It should be readily apparent that this study required extensive effort and intensive resolve to bring to fruition. It is the intention of the authors to have provided enough documentation to provide a good template for studies of a similar nature. Formal conclusions and recommendations should be gleaned from the Third FVS Conference proceedings paper.

#### **Appendix A – Original Request from Mark Twain National Forest**

Data Assessment needs from FIA data for the Mark Twain National Forest Mike Schanta, Forest Plan Analyst (573) 341-7447, mschanta@fs.fed.us

In FY 2002, The Mark Twain National Forest requested that FIA revisit the Mark Twain FIA plots that were measured in 1999 (possible some in 1998), 2000 and some 2001. This request was made in order for the Forest to gain some understanding of the Oak Decline and/or Red Oak Borer problems currently afflicting Missouri and Arkansas. The following questions are asked:

#### Compare original 1999-2000 data to re-measured 2002

What are the changes - tree by tree and plot by plot on the plots that were measured in 1999 and 2000 and then revisited (re-measured) in 2002? Are there indications of Oak Decline on the original measurements? Re-measurements? What species, age class, crown closure, crown position is most effected? Can the location of these plots tell us anything? Effects lumped in one or 2 counties or scattered everywhere?

Can these changes be summarized to a total mortality per acre basis? Total mortality by Species per acre? Expand to a Forest or Countywide figure? Can a "percent of the Forest will die (or has died)" figure be calculated? By species?

### Compare previous FIA data with succeeding re-measurements; Trend Analysis

How can we use mortality figures over time so that we can "estimate" the effects that have happened since the early 1980s and how might this effect be looked at over the next planning horizon - 2002-2052? Can the data tell us that xxx, xxx CCF has died in the last 2 years? 5years? 10years? 20 years? Are the summary plot data - Forest Type, Size class, Age class, changing with each re-measure?

Major drought conditions occurred in 1980 and in 1998-2001. These droughts are considered the primary trigger of Oak Decline in Missouri.

Missouri FIA Data has been collected in 1972, 1989 and 1999 (new 5 year cycle). The Mark Twain has FIA Data collected for 1972, 1977, 1989 and the 1999 cycle. The 1977 data was reprocessed using the 1989 procedures for Resource Bulletin NC-129.

Can the data for the Mark Twain FIA Plots be compared tree by tree and then summarized by plot for: 1977 vs 1989?

1989 vs. 1999 (re-measure of the 1989 before new plot design)? 1999-2000 vs. re-measure 2002?

What are the species/age classes being effected over the years? As the MT's Forest grows older - is there likely to be another occurrence of Oak Decline in say 15 years? Which area or county most likely to be effected?

If possible, can a comparison of the 1989 and 1999 plot data for southern Missouri be done for all ownerships? Or maybe just for the Eastern and South Western Ozarks survey units. Plotting the plot location with a high-med-low occurrence of mortality would be very useful.

#### **Appendix B – Additional Oak Decline Citations Relative to the Ozark Plateau**

- Kromroy, Kathryn W.; Juzwik, Jennifer; Castillo, Paul; Hansen, Mark H. 2008. Using Forest Service forest inventory and analysis data to estimate regional oak decline and oak mortality. Northern Journal of Applied Forestry. 25(1): 17-24.
- Moser, W. Keith; Hansen, Mark H.; Treiman, Thomas B.; Leatherberry, Earl C.; Jepsen, Ed; Olson, Cassandra L.; Perry, Charles H.; Piva, Ronald J.; Woodall, Christopher W.; Brand, Gary J. 2007. Missouri's forests 1999-2003 (Part A). Resour. Bull. NRS-10. Newtown Square, PA: U.S. Department of Agriculture, Forest Service, Northern Research Station. 79 p.
- Moser, W. Keith; Hansen, Mark H.; Hatfield, Mark A.; Nigh, Timothy A. 2006. Evaluating sustainability: a method for assessing vegetation change in southern Missouri, U.S.A.: 1820-2003. In: Lafortezza, R.; Sanesi, G., eds. Patterns and processes in forest landscapes. Consequences of human management. Proceedings of the 4th meeting of IUFRO working party 8.01.03; 2006, September 26-29; Locorotondo, Bari, Italy. Accademia Italiana di Scienze Forestali. 399-408.
- Moser, W. Keith; Hansen, Mark; McWilliams, Will; Sheffield, Ray. 2006. Oak composition and structure in the eastern United States. In: Dickinson, Matthew B., ed. 2006. Fire in eastern oak forests: delivering science to land managers, proceedings of a conference; 2005 November 15-17; Columbus, OH. Gen. Tech. Rep. NRS-P-1. Newtown Square, PA: U.S. Department of Agriculture, Forest Service, Northern Research Station: 49-61.
- Moser, W. Keith; Liknes, Greg; Hansen, Mark; Nimerfro, Kevin. 2005. Incorporation of Precipitation Data into FIA Analyses: A Case Study of Factors Influencing Susceptibility to Oak Decline in Southern Missouri, U.S.A. p. 33-41 In: Proceedings of the fifth annual forest inventory and analysis symposium; 2003 November 18-20; New Orleans, LA. Gen. Tech. Rep. WO-69. Washington, DC: U.S. Department of Agriculture Forest Service. 222p.
- Woodall, Chris W.; Morin, Randall S.; Steinman, Jim R.; Perry, Charles H. 2008. Status of oak seedlings and saplings in the northern United States: implications for sustainability of oak forests. In: Jacobs, Douglass F.; Michler, Charles H., eds. 2008. Proceedings, 16th Central Hardwood Forest Conference; 2008 April 8-9; West Lafayette, IN. Gen. Tech. Rep. NRS-P-24. Newtown Square, PA: U.S. Department of Agriculture, Forest Service, Northern Research Station: 535-542.
- Woodall, C.W.; Grambsch, P.L.; Thomas, W.; Moser, W.K. 2005. Survival analysis for a large scale forest health issue: Missouri oak decline. Environmental Monitoring and Assessment (2005) 108: 295-307

Also, FIA annual reports commonly include some discussion of oak decline:

- Moser WK, Hansen MH, Crocker SJ, Treiman TB. 2008. Missouri's forest resources in 2007. Newtown Square, PA: U.S. Department of Agriculture, Forest Service, Northern Research Station Res. Note NRS-y. 4 p. In press.
- Moser W..K., Hansen M..H., Treiman T. B. 2007. Missouri's forest resources in 2006. Newtown Square, PA: U.S. Department of Agriculture, Forest Service, Northern Research Station Res. Note NRS-4. 4 p.
- Moser WK, Hansen MH, Brand GJ, Treiman TB. 2007. Missouri's forest resources in 2005. Newtown Square, PA: U.S. Department of Agriculture, Forest Service, Northern Research Station. Resour. Bull. NRS-15. 25 p.
- Moser WK, Hansen MH, Treiman T, Moltzan B, Lawrence R, Brand GJ. 2006. Missouri's forest resources in 2004. St. Paul, MN: U.S. Department of Agriculture, Forest Service, North Central Research Station. Resour. Bull. NC-257. 37 p.
- Moser WK, Treiman T, Moltzan B, Lawrence R, Brand GJ. 2005. Missouri's forest resources in 2003. St. Paul, MN: U.S. Department of Agriculture, Forest Service, North Central Research Station. Resour. Bull. NC-243. 44 p.
- Moser WK, Brand GJ, Treiman T, Moltzan B, Lawrence R. 2004. Missouri's forest resources in 2002. St. Paul, MN: U.S. Department of Agriculture, Forest Service, North Central Research Station. Resour. Bull. NC-233. 42 p.
- Moser WK, Treiman T, Moltzan B, Lawrence R, Brand GJ. 2003. Missouri's Forest Resources in 2001. St. Paul, MN: USDA, Forest Service North Central Research Station Resour Bull NC-226. 26 p.

#### **Appendix C – Timeline of Events in Southeast Missouri**

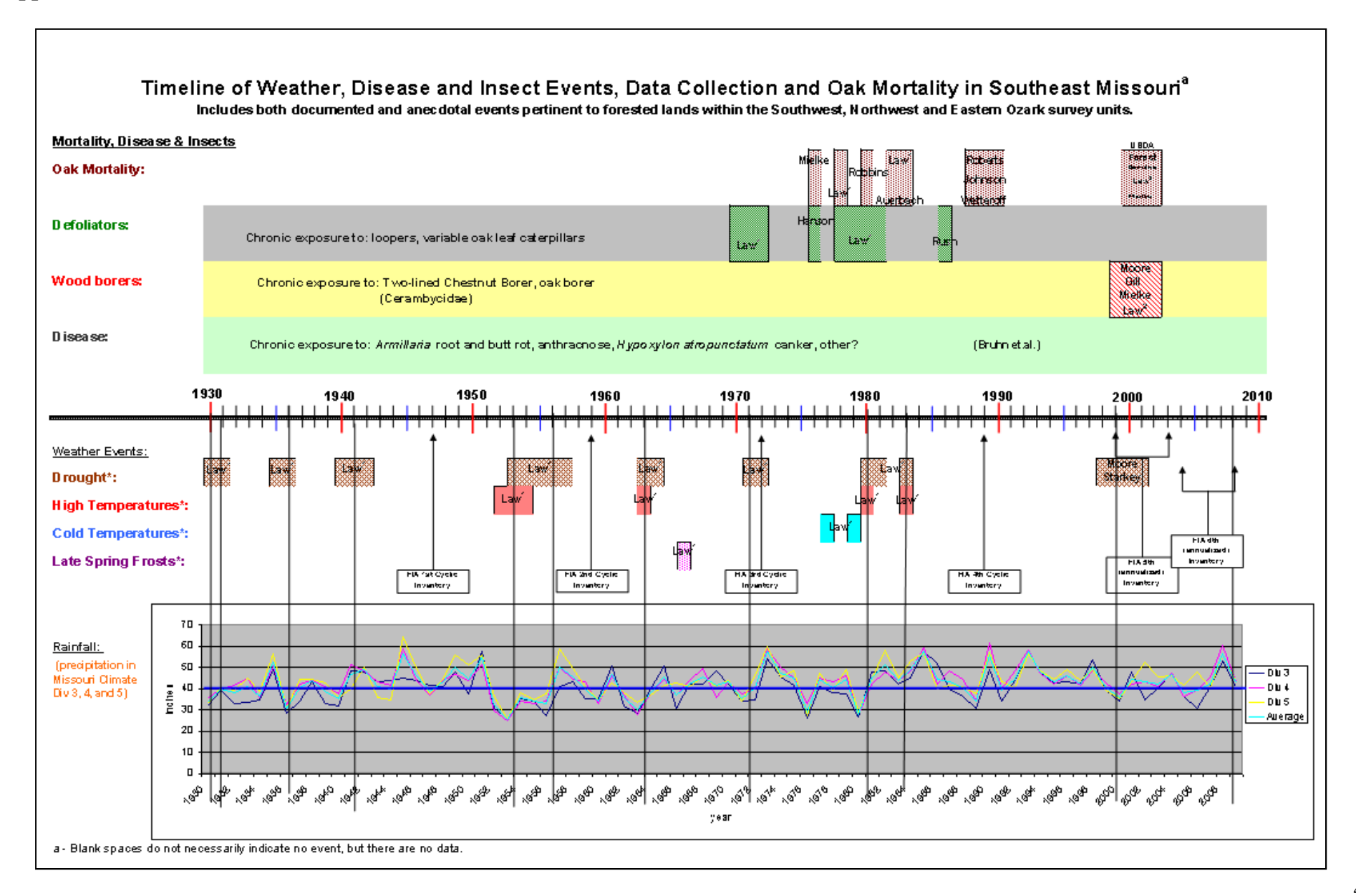

# **Appendix D – Tree Species Code Guide**

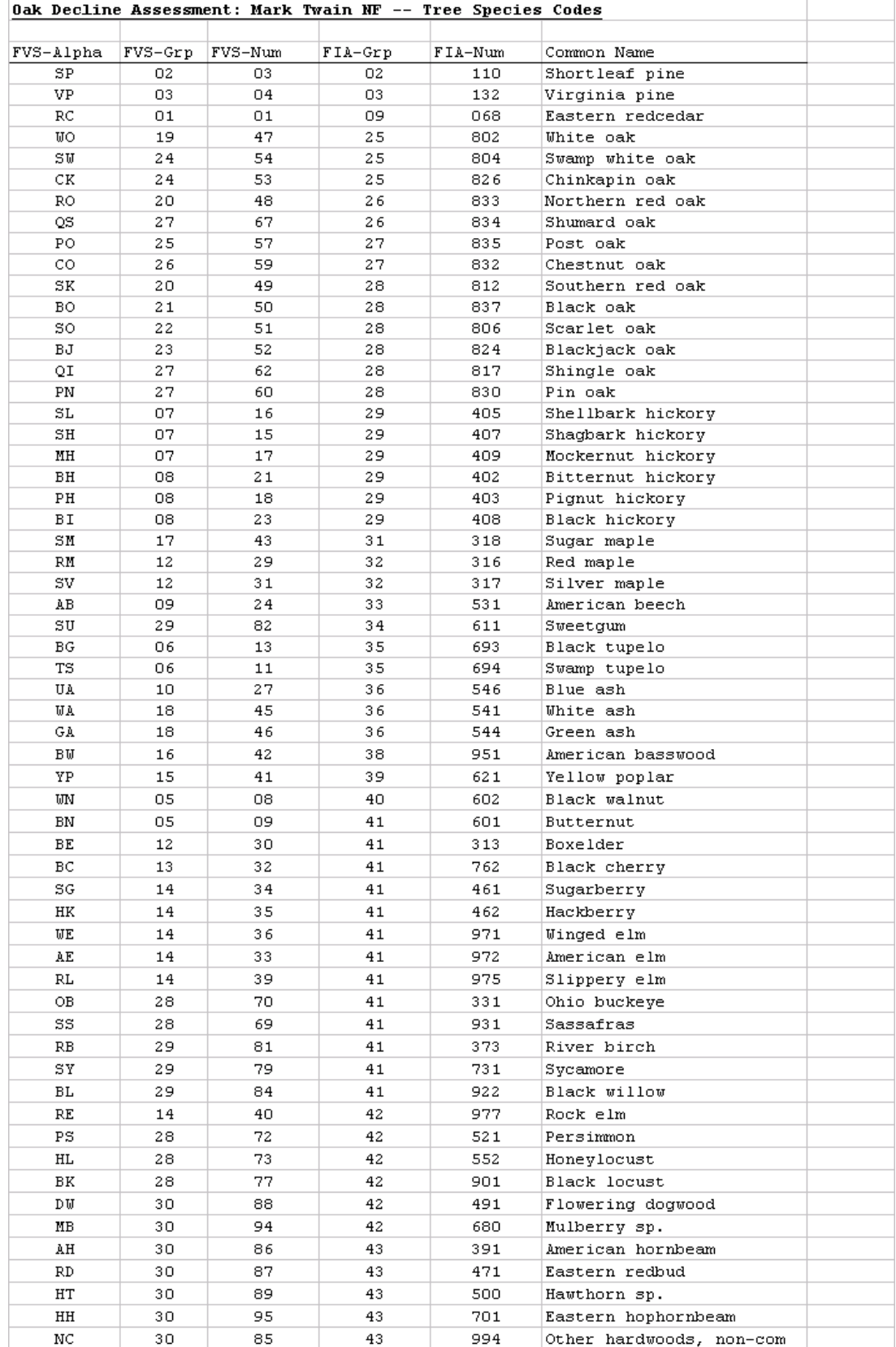

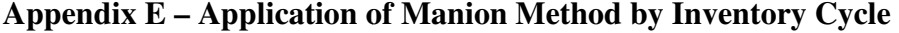

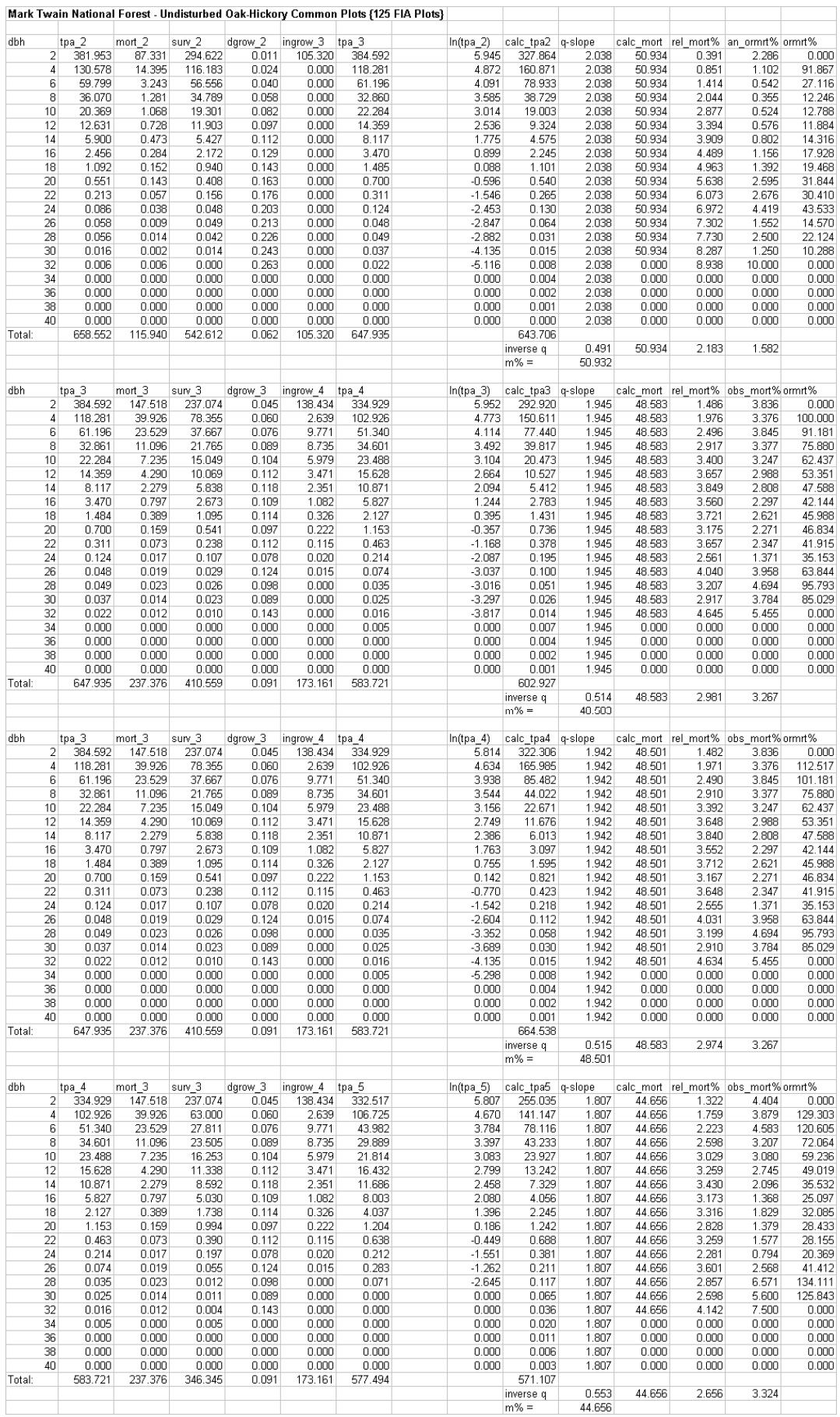

47

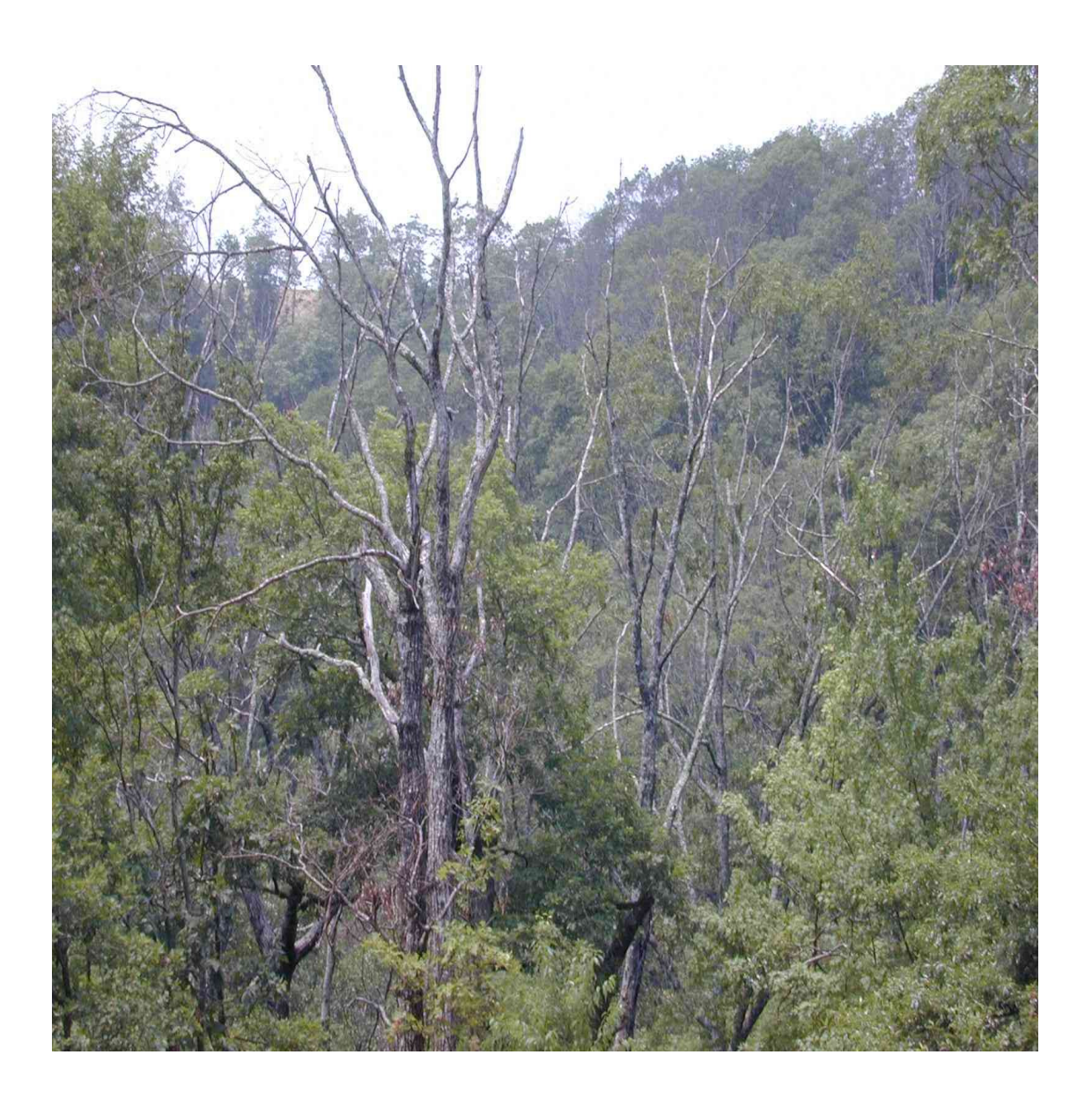